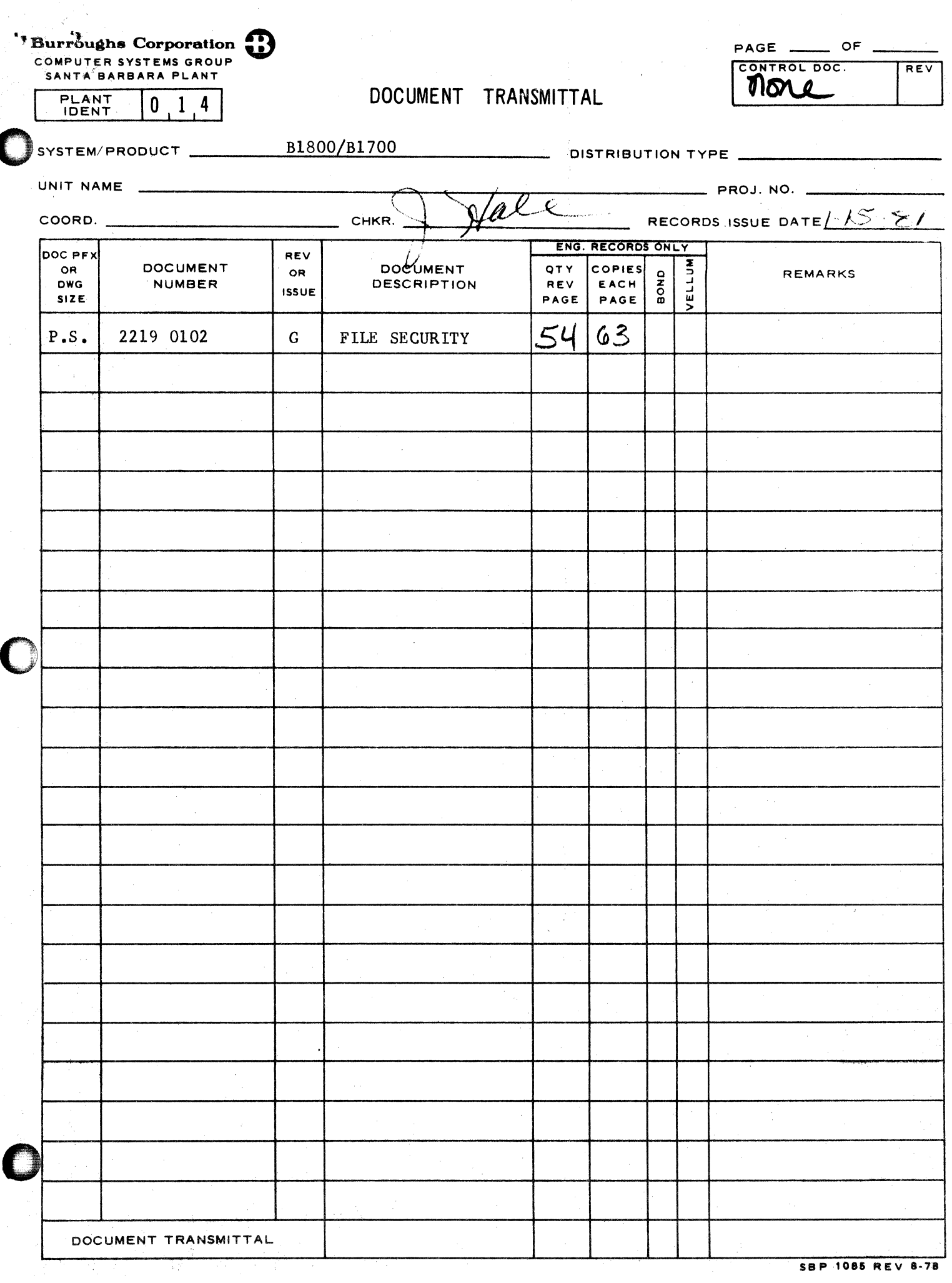

## **Burroughs Corporation**

COMPUTER SYSTEMS GROUP SANTA BARBARA PLANT

B1800/B1700 FILE SECURITY

P.S. 2219 0102

#### PRODUCT **SPECIFICATION** R E V **REVISION APPROVED BY REVISIONS ISSUE DATE** LTR 7/31/80 F Changes for MARK 10.0 Release  $2 - 1$ Added Security Level bit.  $2 - 4$ Updated Syntax.  $2 - 5$ Added "SL" option to Semantics. Updated Restrictions discription.  $2 - 9$ Added "SL" to ADD syntax and semantics.  $2 - 11$ Added "SL" to CHANGE syntax and semantics.  $3 - 1$ Replaced "DUMP TO PAYROLL =/=" with "COPY =/= TO PAYROLL".  $3 - 2$ Updated "PUBLIC FILES".  $3 - 3$ Updated "READ-ONLY FILES". 3-6 Added "SECURITY LEVELS".  $4 - 1$ Deleted "PTN" and "PIO" from ODT command.  $4 - 2$ Deleted "PIN or PROTECTION" and"PIO OR PROTECT. ID" from file attributes.  $1/14/86$  Mal Changes for MARK 10.0 Release  $2 - 1$ Updated "TYPES and LENGTHS" of fields.  $2 - 2$ Updated "NO. 4" Syntax Diagram Conventions.  $2 - 3$ Added "IDENTIFIER" term.  $2 - 4$ Updated "SYNTAX".  $2 - 6$ Updated "SEMANTICS".  $2 - 7$ Added new example of Line Printer Output.  $2 - 8$ Added "\*ANY" and "\*NONE" notes.  $2 - 11$ Updated "ADD" syntax and semantics.  $2 - 13$ Updated "CHANGE" syntax and semantics.  $2 - 16$ Updated "CREATE" semantics. Added "DISPLAY" syntax and semantics.  $2 - 19$  $2 - 22$ Updated "LIST" syntax and examples.

"THE INFORMATION CONTAINED IN THIS DOCUMENT IS CONFIDENTIAL AND PROPRIETARY TO BURROUGHS CORPORATION AND IS NOT TO BE DISCLOSED TO ANYONE OUTSIDE OF BURROUGHS CORPORATION WITHOUT CA THE PRIOR WRITTEN RELEASE FROM THE PATENT DIVISION OF BURROUGHS CORPORATION"

# Burroughs Corporation

COMPUTER SYSTEMS GROUP SANTA BARBARA PLANT

B1800/B1700 FILE SECURITY

## PRODUCT SPECIFICATION

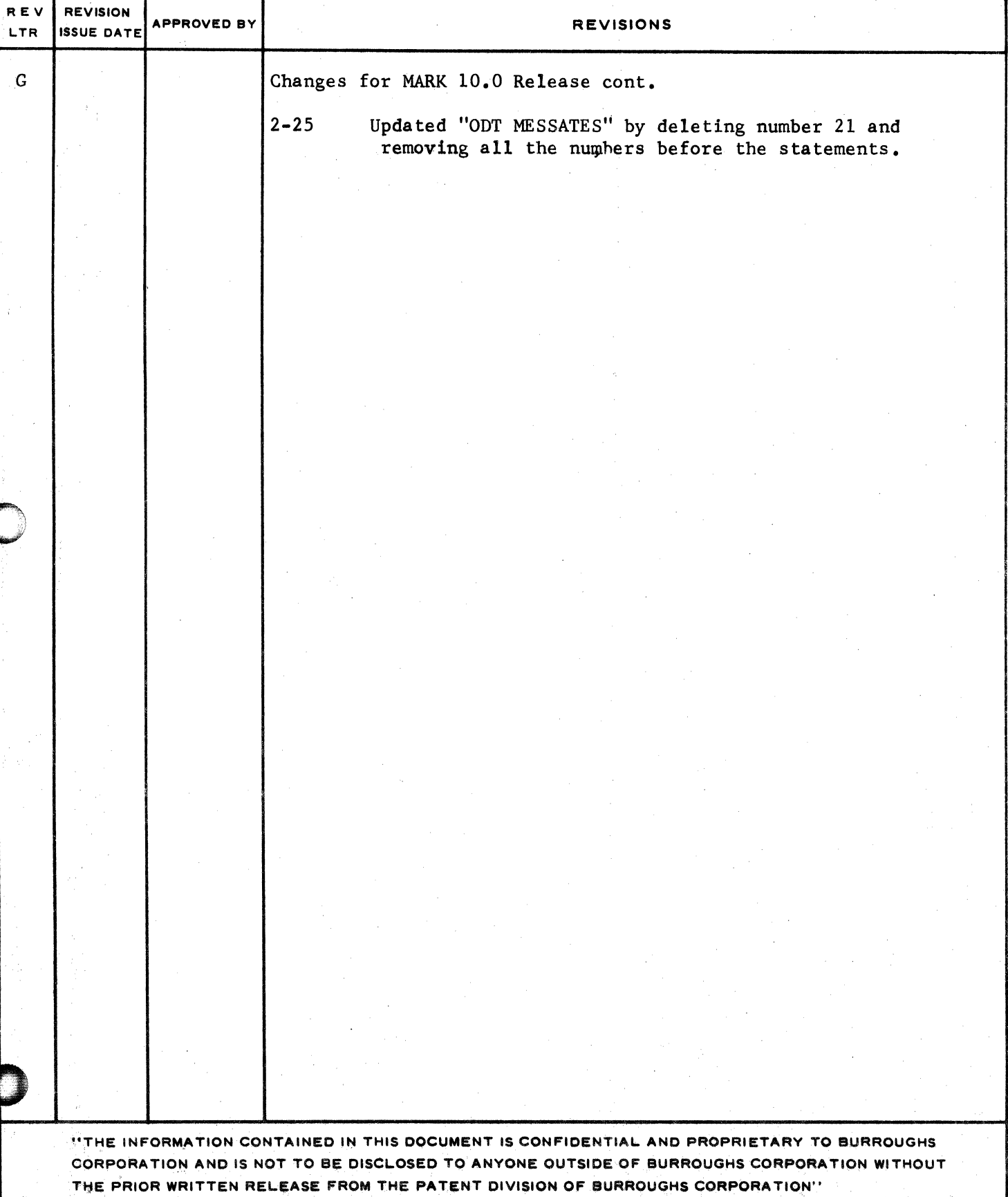

2219 0102

**Burroughs Corporation m RIBURY RIBOO/B** 

remains an extent of the contract of the contract of the contract of the contract of the contract of  $\mathcal{N}$ 

SANTA BARBARA PLANT

 $\mathcal{L}^{\mathcal{I}}$ 

.1  $4.47\frac{1}{2}$  is  $4.4\frac{1}{2}$ ~.' *t*  """

 $\mathbb{H}^1$  $~\sim$  B1800/B1700 FILE SECURITY P.S. 2219 0102

## **PRODUCT SPECIFICATION**

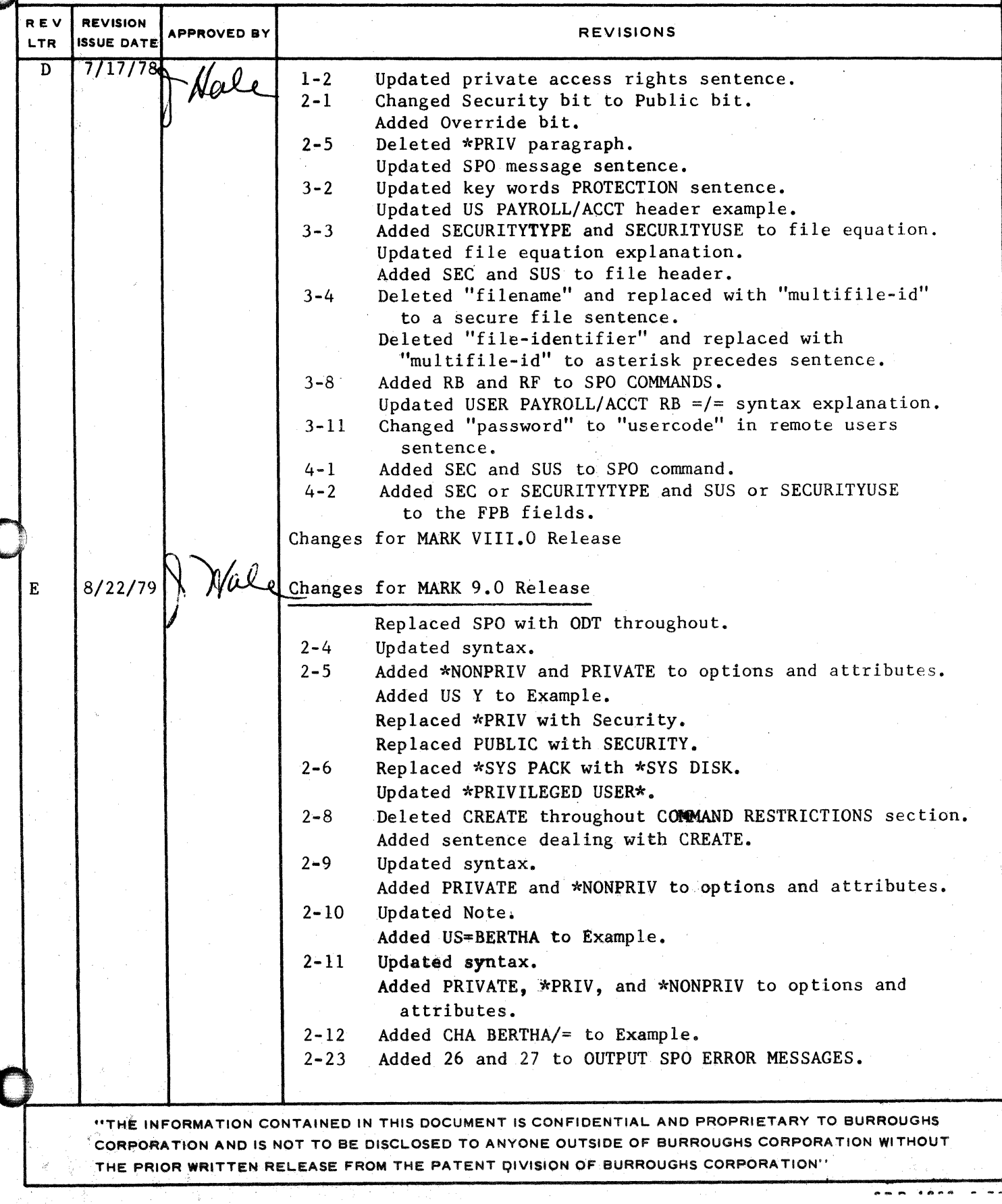

## COMPANY CONFIDENTIAL **B1800/B1700 FILE SECURITY<br>P.S. 2219 0102 (G)**

## **IABLE OF CONTENTS**

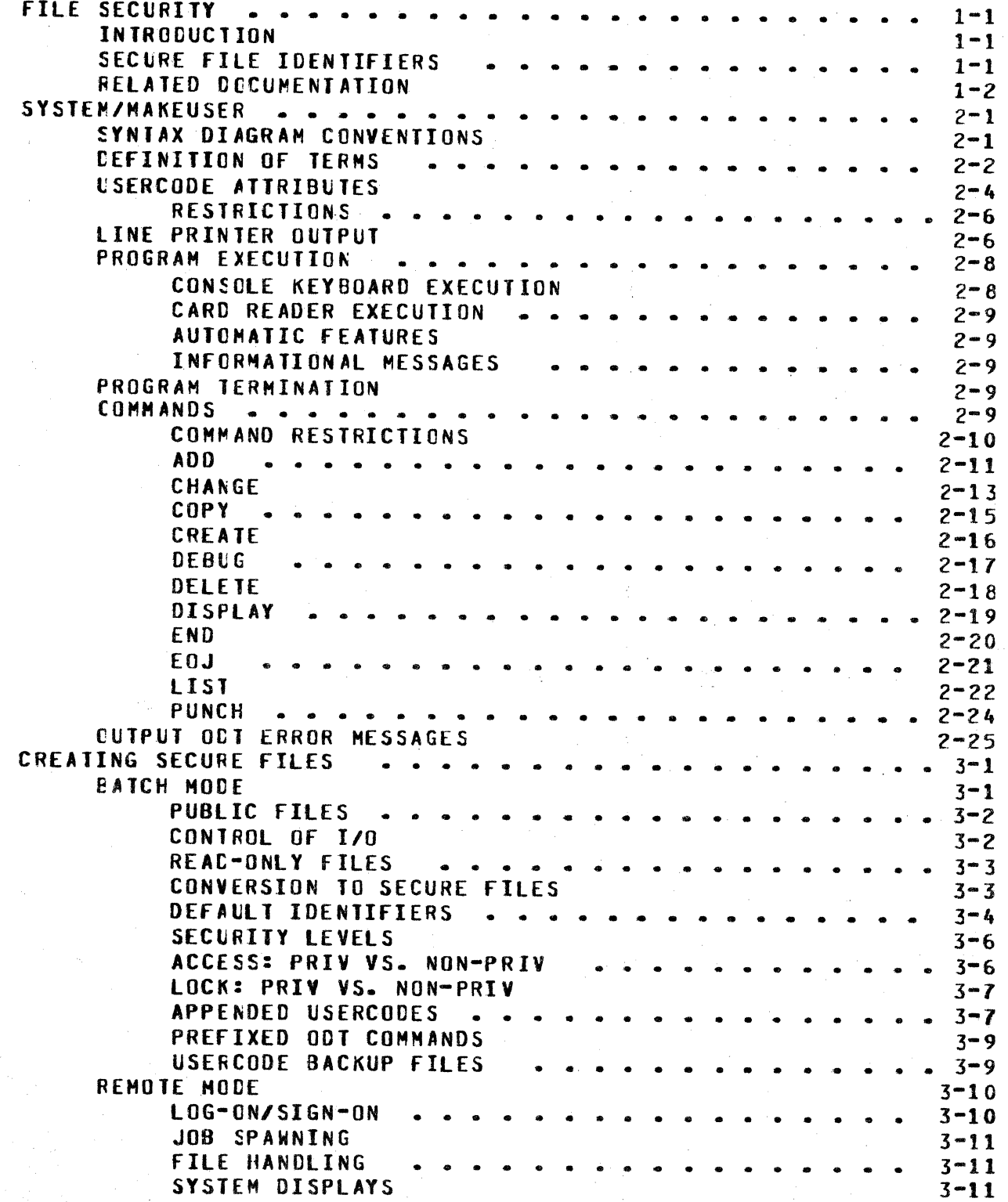

TC-2

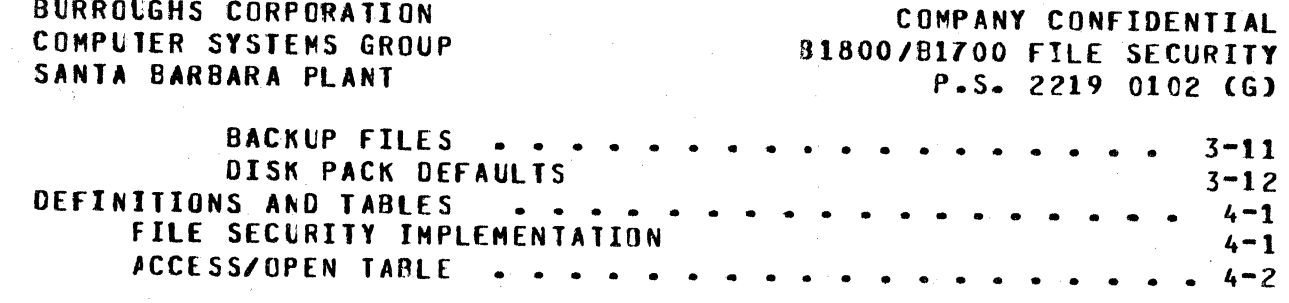

 $\cdot$  )  $\cdot$ 

0

 $\begin{bmatrix} 1 & 0 \\ 0 & 0 \end{bmatrix}$ 

0

COMPANY CONFIDENTIAL 81800/81700 FILE SECURITY  $P-S = 22190102$  (G)

### **FILE SECURITY**

### INTROCUCTION

B1800/B1700 systems support a file-security mechanism which protects disk files against accidental or deliberate misuse. A secure file, for example, cannot be removed, changed, or referenced in any way by an unauthorized user. This document provides a basic introduction to the current file security mechanism provided by the B1800/B1700 MCP.

File security is based, essentially, on one aspect of file-naming convertions that have existed since the inception of B1700 disk the concept of the multifile-identifier. If the multifiles: file-identifer is enclosed in parentheses, e.g., (PAYROLL)/<fileand designated as a PRIVATE file in the Disk File Header  $name$ (DFH), the file is a secured file. A large portion of this document. then, is devoted to explaining the proper conditions under which file names with secure multifile id's can be accessed and created.

Disk file security is an optional feature as far as the B1800/B1700 operating system is concerned. However, once the system is invoked, there are well-defined rules for its use.  $T_{\rm t}$ should be noted, also, that file security is not limited to dataccmm activity but applies to both batch and remote modes of operation, even though its greatest application is in the area of datacomm operations.

This document provides a full discussion of both batch and remote applications of file security. It describes the structure of disk files created under file security and explains how to operate programs that access secure files.

#### SECURE EILE ICENIIEIERS

Disk file security is maintained through control of the multifile-id since secure files may only be created with names of: (<multifile-id>)/<file-name>. When a new secure file is created, the sultifile id given to the operating system is taken from the usercode field in the (SYSTEM)/USERCCDE file. In the context of file creation, the multifile-id and the usercode are functionally the same.

Secure files are also controlled through specification of  $\Delta$ pack-id that is associated with every usercode/password. If a user pack-id is blank, files are created, by default, on the One cractical implication of this system is that system disk. the operating system cannot locate any secure disk file without going to the CSYSTEMD/USERCODE file. If the system usercode file is not present, secure files cannot be located or processed by the operating system, even though they are actually resident on disk.

.<br>.<br>.

 $r \approx$ 

0

 $\overline{\mathbf{C}}$ ,.

0

COMPANY CONFIDENTIAL B1800/B1700 FIL£ SECURITY P.S. 2219 0102 <G>

 $1 - 2$ 

When accessing (reading) a secure file, the operating system goes to the system usercode file for the location of the file<br>(pack-id) and checks the Disk File Header (DFH) for access rights CPRIVATE or PUBLIC). If the file is found and the access rights are PLBLIC, then any user can access the file. If the rights are PRIVATE. it can be accessed only by a privileged user or by a program running under the same usercode. Access rights defined in the usercode file are used when creating a new file. When accessing an old file, security is taken from the header.

### *BELAIED DOCUMENIAIION*

Name Number  $\frac{1}{2}$ 81800181700 HCP II P.S. 2212 5426 B1800/B1700 Software Operational Guide 1068731 81800181100 HOST/RJE P.S. 2212 0126

COMPANY CONFIDENTIAL B1800/B1700 FILE SECURITY  $P-S. 2219 0102 (G)$ 

### SYSTEM/MAKEUSER

The file-security system is initiated by creating a system usercode file through SYSTEM/HAKEUSER. Input to SYSTEM/MAKEUSER consists, basically, of usercode/password pairs in a format which is defined in the USERCODE ATTRIBUTES section below. The program creates a usercode file, called (SYSTEM)/USERCODE, which contains a list of valid usercode/passwcrd pairs. Any batch program or remote user which attempts to create a secure file with a multifile-id (i.e., usercode) that is not in this file or not his own will be denied the opportunity to do so by the MCP.

Access to usercode-related files is also controlled through the use of PUBLIC and PRIVATE attributes that are stored as part of Public files are able to be accessed by the disk file header. any users, but private files are available only to their owners or privileged users. Usercodes can be defined as PRIVILEGED in the (SYSTEM)/USERCODE file if users wish to allow certain usercodes to access (read) private files and write them back to disk.

SYSTEM/MAKEUSER is a normal-state utility program used to create, access, or modify (SYSTEM)/USERCODE, the system usercode file of allowable usercode and password combirations. Variable fields are termed "usercode password entry attributes" and define the characteristics of the individual entries (maximum number  $=$ 1023). The declared types and lengths of these fields are:

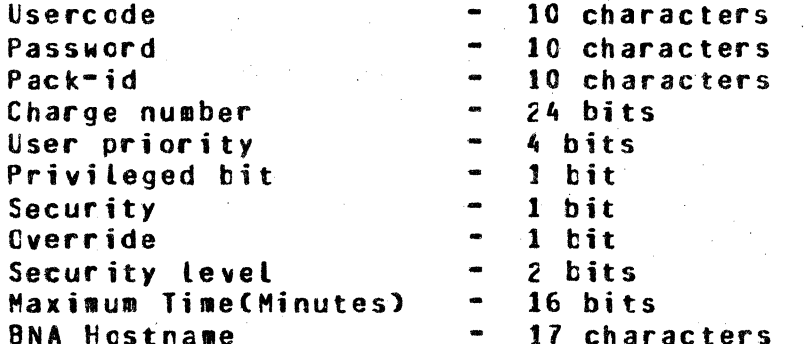

#### SYNIAX DIAGRAM CONVENIIONS

Syntax diagrams display the required format for usercode attributes and input commands, and the rules of such diagrams are:

- Any path traced along the forward direction of the  $1.$ arrows will produce valid syntax.
- Any bridge over a digit may be traversed the maximum  $2$ number of times specified by a digit. If the digit is followed by an "\*", then the rath must be crossed at least one time.

大学

COMPANY CONFIDENTIAL B1800/81700 FILE SECURITY  $P-S. 2219 0102 (G)$ 

 $---/1$   $--- 2$ = MAY be traversed only once.  $\ddot{a}$ .

 $b ---/1*(---)$  $=$  MUST be traversed once.

- $3.$ Upper-case letters in the syntax diagrams indicate keywords which are literally in the commands. Minimum abbreviations are indicated by underscoring.
- 4. End-of-statement is indicated by:

-----------># Comments after the final operand may be preceded by a  $"2"$ 

5. Lower-case letters, words, and phrases are syntactic variables, which represent information to be supplied by the user. (See DEFINITION OF TERMS below.)

#### DEFINITION OF JERMS

The following section defines the syntactic variables NAME, INTEGER, USERCODE SPECIFIER and INPUT FILE NAME, IDENTIFIER, as well as the delimiters used in the command syrtax diagrams.

Name:

a string of up tc 10 alphanumeric characters, excluding blanks and delimiters.  $\mathbf{A}$ name may be a null string, which is defined as two adjacent quote signs ("").

Integer:

a string of only numeric characters.

Delimiters:

the following special characters: blanks  $($ ""), equal sion  $(=)$ , and slash  $($ /).

Family:

a group of usercode/password combinations that all have the same usercode.

Null String:

two adjacent quote marks (""). Space is not allowed between them.

Usercode Specifier:

consists of a character string of up to eight characters for a usercode and separated from the password, which may contain ten characters, by a slash (7). The first name is the usercode, and the second name is the passucrd. An optional form is available using the character  $T=T$  as the This indicates all usercodes of password.

 $2 - 2$ 

COMPANY CONFIDENTIAL 81800/81700 FILE SECURITY P.S. 2219 0102 CG>

the first name. The null string is allowed as the passwcrc nare• and results in a password of blanks.

·-·"'f "'"."¥" .... r~ r·z 2 TFEF'S""V"'-. zsz =

Password Specifier:

consists of *a* character string of up to ten  $charactors - A blank password may be spec$ ified as a null string ("").

#### Examples:

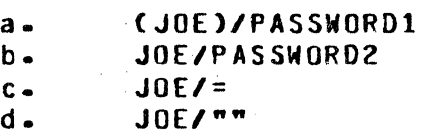

Input File Name

consists of up to three character strings, of up to ten characters each, separated by the character *•1•, to* form a standard MCPrecognizable file name. Note that the  $T=T$ form and the null string are not allowed in filenames.

#### Examples:

**a.** MYFILE<br>**b.** USERCOU USERCODE/MYFILE c. HY.PACK/USERCODE/KYFILE

User Job Priority

denotes, by integer, the highest priority<br>at which a batch iob can be run. This at which a batch job can be run. prevents a user at a remote terminal from running a job at a higher priority• for example, than a retwork controller.

Identifier

A string of up to 17 characters for use as<br>BNA hostname. Lower case will be trans-Lower case will be translated to upper case and underscore will be translated to a minus sign.

BURROlGHS CORPORATION COMPUTER SYSTEMS GROUP SANTA BARBARA PLANT

I e contra a contra  $\blacksquare$ 

0

 $\bigcirc$ 

COMPANY CONFIDENTIAL **B1800/B1700 FILE SECURITY**  $P-S. 2219 0102 (G)$ 

#### USERCODE ATTRIBUTES

Input to SYSTEM/MAKEUSER requires the syntax:

 $\langle keyword \rangle = \langle attribute \rangle$ 

where <keyword> is one of the valid keywords listed below. the equals sign is optional, and <attribute> is a character string or integer which does not exceed the length specified for the attributes. The keyword options US and PW are required, and all others are optional. The null string ("") is valid for password (PW) and pack-identifier (PACK=).

If an option that requires an <attribute> is used, it must be followed by input.

Syntax:

 $\mathbf{R}$ Ŧ --/1\*\------ US ----------- <name>  $1 - - = - - \$ -1  $|-- = --1|$  $/1$ \------- PACK ---------- <name> - $\mathbf{f}$  $| \rightarrow = - \rightarrow |$ --/1\------- CHG ----------- <integer> - $| - - = - - \rangle$  $1 - - = - 1 - - = - - 1$  $1 - -$  \*NONPRIV --!  $-11$  ------- PUBLIC -- $I -- PRIVATE -- -1$ 

ı

1

t en

COMPANY CONFIDENTIAL B1800/B1700 FILE SECURITY P.S. 2219 0102 (G)

I

----- MAXTIME ---------- <integer> -1  $\sqrt{ }$  $\mathbf{I}$  $\mathbf{I}$  $1 - - = - - 1$ 

I-- HOSTNAME ------------ <identifier> --!

 $\mathbf{1}$   $\mathbf{1}$  $\mathbf{I}$  $1 - 2 - 51$  $1 - - - *$  ANY  $- - - 1$ 1

 $1 - - - -$  \*NONE --- 1

### COMPANY CONFIDENTIAL 81800/81700 FILE SECURITY P.S. 2219 0102 CG>

#### Semantics:

0

0

0

The keyword options and their associated default attributes are as follows:

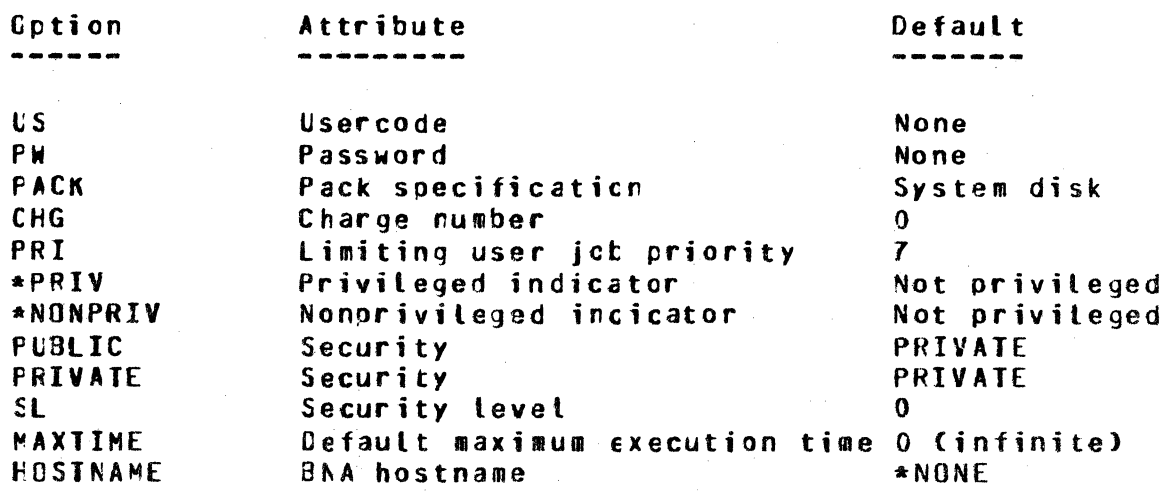

#### Examples:

US=NEWUS PW=NEWPW CHG=6666 PRI 4 PACK NEWPACK •PRIV CHG=1000 PRI=7 US=NEWUS1 PW=NEWPASS1 US=NEWUS PW="" PACK=NEWPACK SL=1 US USERCODE PW PASSWORD PUBLIC<br>US Y - PW BCUZ \*NONPRIV PRIV PW BCUZ \*NONPRIV PRIVATE US NEW PW LIMIT MAXTIME = 4  $\frac{1}{2}$  this is a comment<br>US HN PW ANY .HOST \*ANY US HN PW ANY

#### **FESTRICTIONS**

The restrictions for PACK and Security belcw are enforced by SYSTEM/MAKEUSER since the MCP uses the "FINC FIRST" communicate.

PACK: indicates default pack. All usercodes which belong tc the same family gust default to the same pack, i.e., system or user pack.

SECURITY: all usercodes which belorg to the same family must have the same security, i.e. PUBLIC or PRIVATE.

#### LINE PRINTER OLIPUI

The line printer output from the list command is formatted as follows:

RELEASI MARK X.0

COMPILE DATE/TIME = MCNCAY 17 NOV 1980/15:18)

 $\boldsymbol{\sim}$ 

AT HOST = "SLAVE3" SYSTEM USERCODE FILE 

"SYSTEM/HAKEUSEN"

RUN DATE = TUESDAY - 02 DECEMBER 1980 11:07:49.9

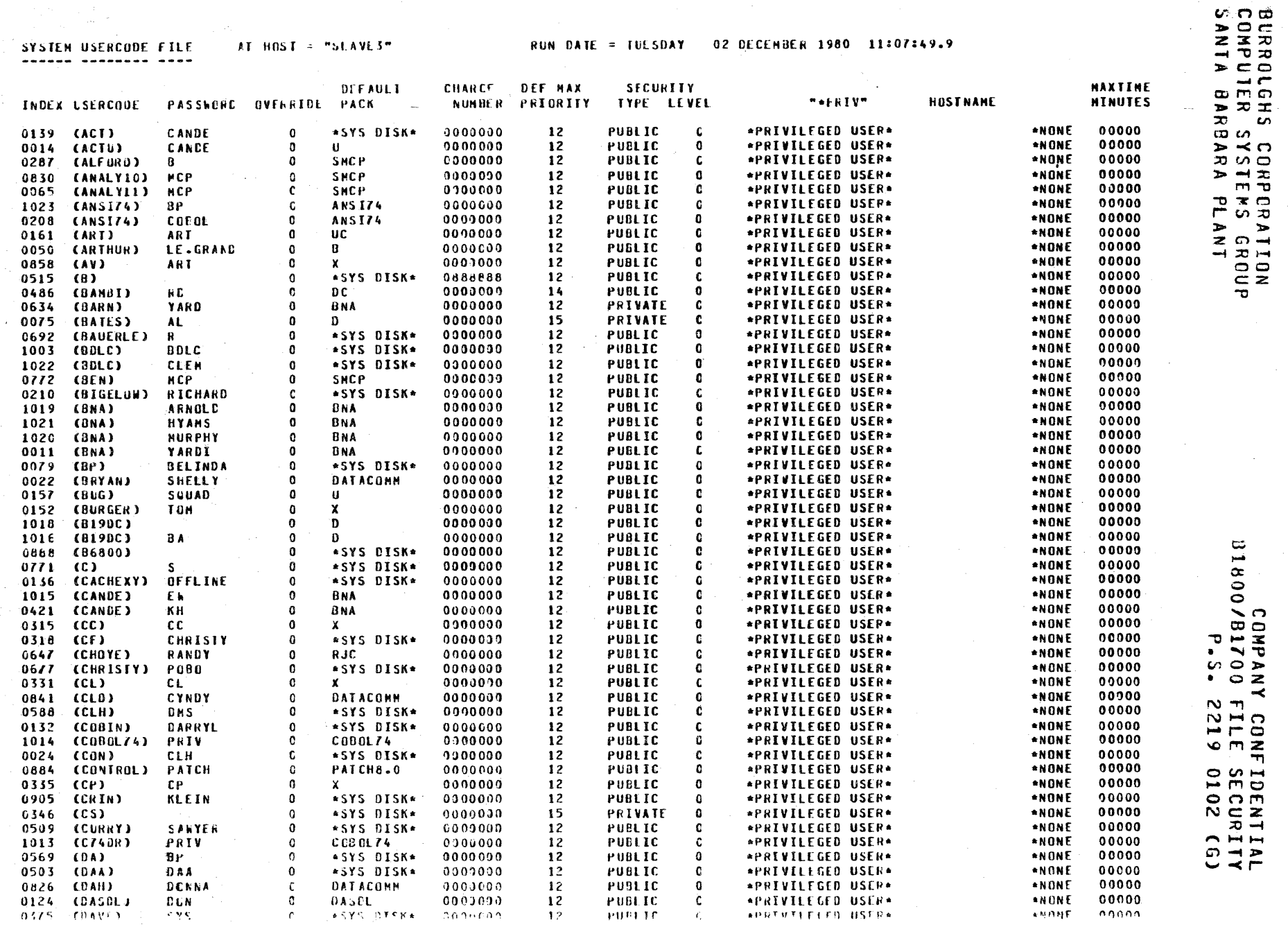

### COMPANY CONFIDENTIAL B1800/B1700 FILE SECURITY P.S. 2219 0102 (6)

#### Notes:

 $0V<sub>z</sub>$ 

reports that the pack override bit, which is automatically set when the default pack is not on-line, has been set on. This bit can be reset by the ODT message: US <us>/<DW> RV<sub>-</sub>

INDFX:

reports the actual number of the entry in the table of usercodes maintained by the program.

#### \*SYS DISK\* is defined as the <pack-id> for those entries created with the blank (default) pack specifications.

\*PRIVILEGED USER\* is output only for those entries which were created with the \*PRIV cption or chanced to privileged with the CHANGE command.

\* ANY

this usercode/password is valid from any BNA host as well as from the local host.

 $*$  NONE

this usercode/cassword is invalid from all BNA remote hosts. (It is still valid from the local host)

### PROGRAM EXECUIION

The program can be executed from the operator display terminal (ODT) or through the card reader. The required usercode/password variables can come from cards or cisk or be input individually through the ACCEPT mechanism (see CONSOLE KEYBOARD EXECUTION).

#### CONSOLE KEYBOARD EXECUTION

After SYSTEM/MAKEUSER is executed, the program generates an ACCEPT message to show that the program is ready to accept input commands. As commands and entries are entered the program validates them. Illegal parameters are noted through error messages that appear on the ODT, indicating that the input process should be repeated. The normal process of CDT execution would involve:

> EX SYSTEM/MAKEUSER SYSTEM/MAKEUSER =  $\le$ job-number> ACCEPT. <job-number> AX <command> <cptional comment>

Comments may be added to command records; they must be preceded by a percent sign "X".

T.Tnr-.l ;- .. T ..

0

0

COMPANY CONFIDENTIAL B1600/Bl700 FILE SECURITY P.S. 2219 0102 CGl

### CARD READER EXECUTION

The system usercode file can be created from a card deck preserted to the system in the following form:

> ?EX SYSTEM/MAKEUSER ?DATA NEW/USER.COOES <usercode entries> ?END;

The file will be automatically created, listed, and placed in the appropriate name table slot.

#### **AUIOMAILC EEAIURES**

If a card file named "NEW/USER.COCES• is present at BOJ or after execution of a create command, the program will automatically create and list the usercode file. SYSTEM/HAKEUSER.will then go to EOJ. No operator. intervention is required under these circumstances.

If the program switches are set to "L", (EX SYSTEM/MAKEUSER switch = L), the program produces a listing of the existing usercode file and then goes to EOJ. No operator intervention is required. Note that "L" is a legitimater non-zero value for a 81800/81700 program switch.

If the program switches are set to "P", (EX SYSTEM/MAKEUSER SWITCH *=* p), the program produces a card deck of the existing userccde file and then goes to EOJ. No operator intervention is required. Note that "P" is a legitimate, non-zero value for a 81800181700 prcgram switch. In this way, all current AOOs, CHANGEs and DElETEs are captured.

#### INFORMATIONAL MESSAGES

SYSTEM/MAKEUSER displays informational messages which are selfexplaratory on the host ODT when it arrives at BOJ<sub>P</sub> adds or deletes usercodes, or lists or punches the CSYSTEMJ/USERCODE file• etc. The displays are for the user's information and require no direct response.

#### PROGRAM JERMINATION

SYSTEM/MAKEUSER may be normally terminated by an END or EOJ commard. (See COMMAND section below.) The normal EOJ message then appears on the SPO.

#### COMMANDS

The syntax, semantics, and examples of the actual ODT input commands are contained in the following section. The minimum abbreviations for the commands are indicated by the underscored portion of each command• and the commands are presented in alpha-

COMPANY CONFIDENTIAL B1800/B1700 FILE SECURITY  $P-S. 2219 0102 (G)$ 

betical order.

The commands may be abbreviated with a minimum of three letters. More than three letters, up to the full spelling, may also be used if the spelling is correct. For example, PUNCH may be abbreviated as PUN and as PUNC, but PUNH is a misspelling and would be rejected as a valid command even though the first three letters do supply the minimum athreviation. Three-letter commands must be entered in full.

#### COMMAND RESTRICTIONS

It is strongly recommended that all usercode/password changes to the CSYSTEM)/USERCODE file be made when no other jobs are running and the usercode file is definitely not in use by any program running under the file-security mecharism. Changes other than<br>CHANGE and DELETE may safely be made to the usercode file when other jobs are in the mix. However, failure to observe this warning may result in the loss of data.

CHANGE and CELETE should not be used while other programs are runnirg because these commands may cause a change to the index of valid usercode/password combinatiors that the operating system must have in order to open or to lock a disk file into the direc-For this reason CREATE is not allowed when other programs tory. are in the mix. The operating system further needs the index to correctly point to the usercode when it checks the security of a read or a write on a file with a secure multifile id.

If a user knows for sure that the usercode file is not being accessed by the operating system (e.g., there are no programs which are running under a usercode or accessing secure files), then file maintenance can safely be performed on the system usercode fite in the form of a CHANGE or DELETE. Further discussion of the method of overriding these prohibitions are contained in the separate discussions of CHANGE and DELETE.

COMPANY CONFIDENTIAL B1800/B1700 FILE SECURITY P.S. 2219 0102 (G)

ADD

Syntax:  $1<$ ACD -----/1\*\------ US -------------- <name> ------ $| - - = - - \rangle$ 1--/1\*\------ РW ---- <name> --->1 |-- = -->| I--/1\------- PACK ---------- <name> --->!  $| - - = - - \rangle$ 1--/1\------- CHG ----------- <integer> -1  $1 - - = - - 1$  $|-- = ---- \rangle$ ... <integer> -1  $\left\{ - - - - - - \right\}$  $1 - - \times \text{N}$ ONPRIV --1  $I--$  PRIVATE  $---I$ ------ MAXTIME ---------- <integer> ->1  $| - - = - - \rangle$ ----- HOSTNAME ---------- <identifier> ->1  $\mathbf{1}$  $| - = - > |$  |---- \*ANY ----|  $1 - - - - -$  \*NONE ---1

Semantics:

The ADD command allows the user to add entries to the CSYSTEM)/USERCODE file. The keyword options and their associated

### COMPANY CONFIDENTIAL B1800/B1700 FILE SECURITY  $P-S. 2219 0102 (G)$

attributes are as follows:

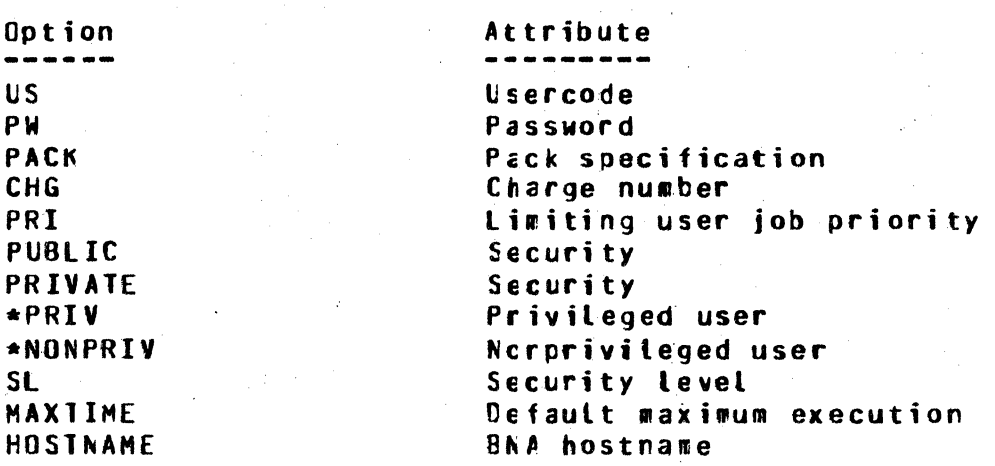

Note that the US and the PW options are required, while the rest cptional. The password name cr pack specifier may be the are null string which indicates a blank password or system disk-

#### Examples:

<iob-number>AX ADD US=NEWUS PW NEWPW CHG 4444 PRI=5 PACK=MYPACK <job-number>AX ADD US=NEWUS1 PW=NEWPW1 % SYSTEM DISK IS DEFAULT <job-number>AX ADD US NEWUS2 PW="" PFI 7 PACK="" % SYSTEM DISK <iob-number>AX ADD US=USA PW PWB PUBLIC <job-number>AX ADD US = USERCODE PW = BILL % DEFAULT IS PRIVATE <job-number>AX ADD US=BERTHA PW=BIG \*NONPRIV PRIVATE <iob-number>AX ADD US REMOTE PW BNA HOSTNAME \*ANY % "\*ANY" means att Remote BNA hosts. <job-number>AX ADD US REMOTE PW ANY HOSTNAME ANY % "ANY" is the actual name of the remote **BNA** host  $\leq$ iob-number>AX ADD US STUDENT PW 3 MAXTIME = 3 % maximum execution time

3 minutes

49.

COMPANY CONFIDENTIAL B1800/B1700 FILE SECURITY  $P-S = 2219$  0102 (G)

#### **CHANGE**

Syntax:

>-- CHANGE ----- <usercode specifier> ---- 10 ---------------->>

------ PW -------------- <ra#e> ---- $>$   $>$   $|- = = --1$ I--/1\-- PACK ---------------- <name> ----- $|- = = - - \}$ I--/1\-- CHG ----------------- <integer> ---- $|- = = - - \}$ I--/1\-- PRI ----------------- <integer> ----->  $|- = = -$ >1 1--/1\-- SL ------------------ <integer> ----- $| \rightarrow = | \rightarrow |$  $1 - 71$  \-- PUBLIC ------- $1--$  PRIVATE  $-- 1--*NONPRIV$  ---> ----------- MAXTIME ---------- <integer>->|  $\overline{\mathbf{r}}$  $|- = = -->$ -------- HOSTNAME ---------- <identifier> ->1  $\mathbf{I}$  $\mathbf{1}$  $1 - = -$ >1 (---- \*ANY ----1  $1---*NONE --- 1$ 

#### Semantics:

The CHANGE command allows the user to change the attributes of an entry or entries in the CSYSTEMJ/USERCODE file. Only those attritutes indicated by the options shown above can be changed. The keyword options and their associated attributes are as follows:

COMPANY CONFIDENTIAL B1800/B1700 FILE SECURITY P.S. 2219 0102 (G)

Option Attribute ------<u>an an an an an an an an an </u> PW. Password **PACK** Pack specification **CHG** Charge number PRI Limiting user job priority **PUBLIC** File accessing rights **PRIVATE** File accessing rights \*PRIV Privileged user \*NONPRIV Nonprivileged user SL. Security level **MAXIIME** Default maximum excution **HOSTNAME** BNA hostname

The CHANGE command minimum abbreviation is CHA. **The** usercode specifier, the literal TO, and one of the options are required.

Examples:

<job-number>AX CHANGE JOE/PASSWORD1 TO PW=NEWPASS CHG=5555 PRI=7 <job-number>AX CHA JOE/= TO CHG=3333 PRI=5 PACK=NEWPACK <job-number>AX CHA JOE/NEWPASS TO CHG=44444 <job-number>AX CHA JOE/"" TO PRI=7 CHG=9999 <job-number>AX CHA USERCODE/= TO PUBLIC <job-number>AX CHA BERTHA/= TO PRIVATE \*PRIV <job-number>AX CHANGE OLD/USER TO HOST=NEWHOST <job-number>AX CHANGE STUDENT/1 TO PAXTIME=3 % execution time(minutes) <job-number>AX CHANGE CLASS/= TO HOSTNAME \*NONE % att usercodes in this % group are now denied % execution from all % remote BNA hosts.

**WARNING:** 

CHANGE running.  $\tau_{\rm T,2}^{\rm (in)}$ 

should not be used while other programs are

#### $2 - 16$

### **BURROUGHS CORPORATION** COMPUTER SYSTEMS GROUP SANTA BARBARA PLANT

COMPANY CONFIDENTIAL B1800/B1700 FILE SECURITY P.S. 2219 0102 (G)

#### CREATE

Syntax:

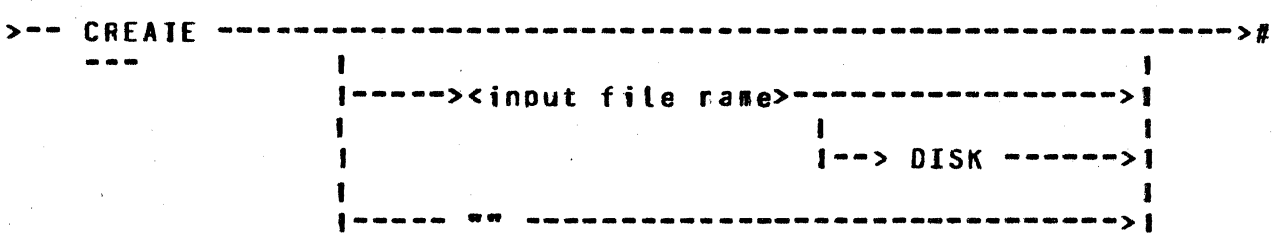

#### Semantics:

The CREATE command allows the user to create a new CSYSTEM)/USER-CODE file. The user is allowed to specify the input file name, which is assumed to be a card file unless the keyword DISK is presert in which case the specified disk is searched for the file. If no options are present a card file named CARD is assumed. The format of the incut file records is specified in the subsection USERCODE ATTRIBUTES.

Examples:

<job-number>AX CRE MYCARDS <job-number>AX CRE MYDISK/CARDFILE DISK <job-number>AX CREATE MYPACK/MYOISK/CARDFILE DISK <iob-number>AX CREATE "" ZCREATES DEFAULT USERCODE FILE

If users wish to create the usercode file through entries from CREATE "" the CDT alone, the format CREATE "" can be used. produces a default usercode file that contains one entry Ca privileged user). Further entries are then ADDed to the (SYSTEM)/USERCODE file, one by one.

#### $2 - 17$

### **BURROLGHS CORPORATION** COMPUTER SYSTEMS GROUP SANTA BARBARA PLANT

COMPANY CONFIDENTIAL B1800/B1700 FILE SECURITY P.S. 2219 0102 (G)

**DEBLG** 

Syntax:

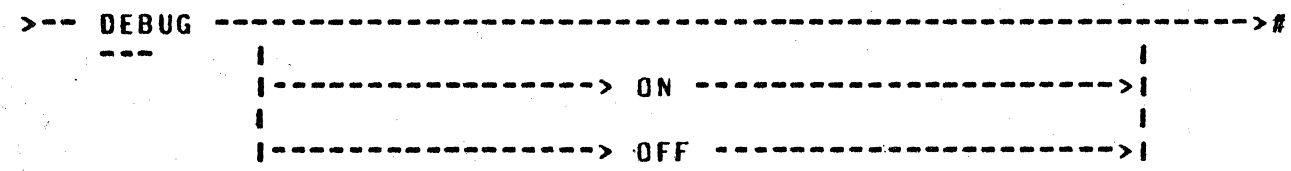

Semantics:

ON activates printing of debug output on the printer. OFF<br>disables the printing. The default of this command is DEBUG OFF,  $0FF$ and a DEBUG without parameters inverts the last value.

If neither ON or OFF is specified, the value of the DEBUG attritute will be inverted (i.e., if it was OFF, it will be ON; or vice versa). Duplicate entries will reset the option to the same value (i.e., no change).

Example:

<job-number>AX DEBUG ON <iob-number>AX DEB

### COMPANY CONFIDENTIAL B1800/B1700 FILE SECURITY  $P-S. 2219 0102 (G)$

**CELEJE** 

Syntax:

>-- DELETE ----------> usercode specifier ------>#  $- - -$ 

Semantics:

The CELETE command allows the user to delete existing entries in the CSYSTEM)/USERCODE file. The "=" option of the usercode spec-<br>ifier allows the deletion of a group of usercodes of the same name, and the null string indicates a password of blanks.

Examples:

<job-number>AX DELETE USER1/PASS1 <job-number>AX DEL USER2/= <job-number>AX DELE USER3/PASS3 <job-number>AX DEL USER4/""

**WARNING:** DELETE should not be used while other programs are running.

COMPANY CONFIDENTIAL B1800/B1700 FILE SECURITY P.S. 2219 0102 (G)

#### DISPLAY

Syntax:

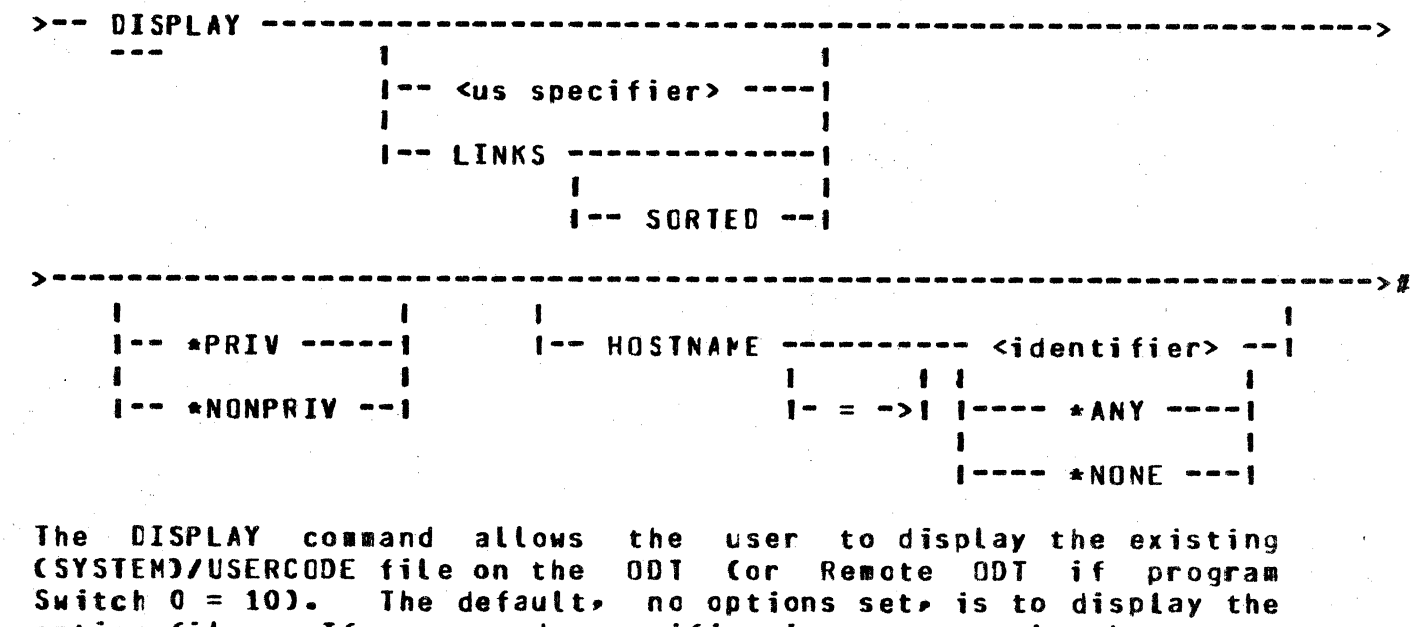

Switch  $0 = 10$ ). The default, no options set, is to display the entire file. If a usercode specifier is present only that usercode or usercodes are displayed. The \*PRIV option allows the displaying of only privileged usercoces.

<job-number>AX DISPLAY HARRY/= \*NONPFIV % Display on ODT those usercode/

<job-number>AX DISPLAY \*PRIV HOST \*ANY - % Display only those entries

Z password pairs of HARRY which % are nonprivileged.

% which are privileged and % which are valid from any Z remote host.

<job-number>AX DISPLAY Z This will cisplay the entire usercode file. 2 If it is desired to interrupt this (or any % display) before its normal completion then % merely enter the next command.

COMPANY CONFIDENTIAL **B1800/B1700 FILE SECURITY<br>P.S. 2219 0102 (G)** 

**END** 

Syntax:

 $> - -$  END ------- $--->$ 

Semantics:

The END command allows the user to terminate the program.

Example:

<job-number>AX END % THIS IS THE SAME AS "EDJ"

#### $2 - 21$

### **BURROLGHS CORPORATION COMPUTER SYSTEMS GROUP** SANTA BARBARA PLANT

### COMPANY CONFIDENTIAL B1800/B1700 FILE SECURITY P.S. 2219 0102 (G)

**LQJ** 

Syntax:

 $> --- E[J - -- -- - > 2$ 

Semantics:

The ECJ command allows the user to terminate the program. Csee also END.)

Example:

<job-number>AX E8J Z ALTERNATIVE TO "END"

#### COMPANY CONFIDENTIAL 81800/81700 FILE SECURITY P.S. 2219 0102 (G)

**1151** 

Syntax:

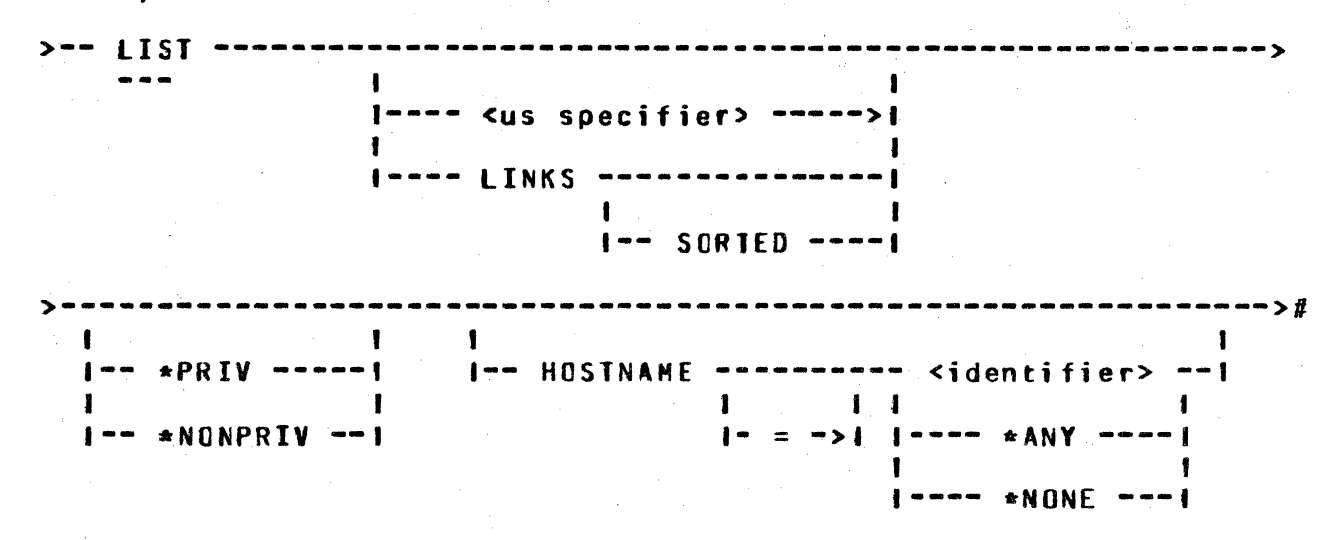

#### Semantics:

The LIST command allows the user to list the existing **CSYSTEM)/USERCODE file on the line printer.** The default, no. options set, is to list the entire file. If a usercode specifier is present only that usercode or usercodes are listed. The \*PRIV opticr attows the tisting of only privileged usercodes.

Examples:

<job-number>AX LIST <job-number>AX LIST JOE/JOESPASS <job-number>AX LIS JOE/= <job-number>AX LIS JOE/"" <job-number>AX LIS \*PRIV <job-number>AX LIST HOSTNAME HUB % lists only entries which are X valid from the remote host % called "HUB". <job-number>AX LIST REX/= HOST SA1 % List only those entries of REX 2 which are valid from the remote % host "SAl". <iob-number>AX LIST HOSTNAME \*NONE % List only those entries for % which all remote access is % invalid. <job-number>AX LIST \*NONPRIV HOSTNAME USER3 % list only those entries Z which are NON PRIVILEGED

 $2 - 22$ 

COMPANY CONFIDENTIAL  $\Delta_{\rm{eff}}$ **B1800/B1700 FILE SECURITY** P.S. 2219 0102 (G)

> % and which are valid for Z remote BNA host "USER3".

### COMPANY CONFIDENTIAL B1800/B1700 FILE SECURITY P.S. 2219 0102 (G)

#### **PUNCH**

Syntax:

>-- PUNCH ----

 $\blacksquare$ 1 I------- <usercode specifier> ------->1  $\blacksquare$ 

#### Semantics:

A copy of the current usercode file, including all additions, changes or deletions since the last creation, will be punched and interpreted in a format suitable for an automatic CREATE. It is Labelled "NEW/USER.CODES". (See PROCRAM EXECUTION.)

If a usercode specifier is present, only that usercode or family of usercodes are punched. The \*PRIV option allows the punching of only privileged usercodes.

Examples:

<job-number>AX PUNCH <job-number>AX PUNC JOE/JOESPASS <job-number>AX PUN JOE/= <job-number>AX PUN JOE/"" <job-number>AX PUN \*PRIV

 $- - 1$ 

COMPANY CONFIDENTIAL B1800/B1700 FILE SECURITY  $P-S. 2219 0102 (G)$ 

### **OUTPUJ ODJ ERROR MESSAGES**

When an error is discovered on an input record or in an ACCEPT the following diagnostic error messages will message, he. displayed on the ODT:

"UNKNOWN COMMAND "<command>" > TRY ONE OF "CHANGE> ADD> DELETE> CREATE, LIST, DEBUG, PUNCH, COPY, END, OR EOJ."

"COMMANDS PUST BE FROM 3 TO 6 CHARACTERS IN LENGTH."

"LNRECOGNIZED COMMAND/KEYWORD" <input command> "OR TOO MANY PARAMETERS FOR THIS COMMAND."

"FARAMETER REQUIRED AND NOT FOUND FOLLOWING <input parameter>." "REQUIRED PARAMETERS WERE OMITTED FOR THIS COMMAND." "NUMBER FIELD FOR "CHARGE NUMBER" For "PRIORITY"] TOO LARGE." ""(SYSTEM)/USERCODE" FILE NOT ON CISK, COMMAND IGNORED." ""CSYSTEM)/USERCODE" FILE LOCKED, COMMAND IGNORED." "MAXIMUM FILE SIZE OF 1024 ENTRIES EXCEEDED, COMMAND TERMINATED." "INVALID USERCODE "<usercode>" ENTRY DISCARDED."

"DIFFERENT PACK NAME FOR SAME USERCODE" <usercode> "ENTRY" DISCARDED."

"FILE NAME MUST BE SPECIFIED WITH "DISK" OPTION, COMMAND IGNORED." "PACK NAME IS INVALID FOR CARD FILES. COMMAND IGNORED." "INPUT FILE SPECIFIED IS NOT ON CISK, COMMAND IGNORED." "NO USERCOCE FILE PRESENT, COMMAND IGNORED." "SPECIFIED ENTRY DOES NOT EXIST, COMMAND IGNORED." "NUMERIC FIELD CONTAINS NON-NUMERIC CHARACTERS." "INVALID DELIMITER "<delimiter>"> COMMAND IGNORED." "CHANGE TO PACKNAME REQUIRES "<usercode>/=." "<usercode>/<password>" ALREADY EXISTS." "CANNOT CREATE USERCODE FILE WITH NO ENTRIES. USE CREATE "" FOR CFFAULT."

"SECURITY MISMATCH - MIXED ""PRIVATE"" AND ""PUBLIC"" NOT ALLOWED."

COMPANY CONFIDENTIAL **B1800/B1700 FILE SECURITY<br>P.S. 2219 0102 (G)** 

"CHANGE TO SECURITY REQUIRES ""<usercode>/=""." "CANNOT CHANGE ALL PASSWORDS." "CANNOT SPECIFY BOTH PUBLIC AND FRIVATE." "CANNOT SPECIFY BOTH \*PRIV AND \*NONPRIV." "REMOTE EXECUTION DENIED." "ILLEGAL USERCODE."

### $2 - 26$

COMPANY CONFIDENTIAL **B1800/B1700 FILE SECURITY** P.S. 2219 0102 (G)

### CREATING SECURE FILES

### **BAICH MODE**

Once the system's usercode file has been established, secure files can be created by programs executed under a valid userccde/password, e.g.,

#### 2 US PAYROLL / ACCT FX X

When the MCP executes program X. it associates a usercode with any files created by the program. This association is called job spauning. Control commands that are zipped by programs or submitted through the card reader must also be prefixed by a userccde/password pair if they access secure files.

If program X creates a new file labeled CHECKS, the MCP will lock into the disk directory a file labeled (PAYROLL)/CHECKS. This file is a secure file and can only be accessed by programs run under the usercode PAYROLL or a privileged usercode. To do<br>library maintenance or this file, ore has to precede the ODT commands with the usercode and password. Thus, the following messaces are valid:

> USER PAYROLL/ACCT RE CHECKS USER PAYROLL/ACCT CH CHECKS TO PC USER PAYROLL/ACCT COPY =/= TO PAYROLL

The following ODT commands are not valid:

RE CHECKS ZThere will be no such file.

RE CPAYROLL)/CHECKS ZThe MCP will not allow this command Zsince a cerson is attempting to remove Za secure file.

**PD CHECKS** 

ZThe MCP will say: NO FILE CHECKS.

If program Y, executed under a different usercode or no usercode attempts to access the file (PAYROLL)/CHECKS, the MCP will disallow it.

In some instances it may be desirable to create secure files that can be accessed by all usercodes (privileged and non-privileged). This can be done by designating those files to be PUBLIC. In the example shown above, by default, the file (PAYROLL)/CHECKS was made PRIVATE and consequently no other non-privileged user could access it. However, if (PAYROLL)/CHECKS were a PUBLIC file then program Y Cexecuted with a different usercode - say FINANCE/VP) could access this file by stating that the label of the file is "CPAYROLL)"/"CHECKS". If Y is a COBCL program, then it does this in the FD section by stating:

COMPANY CONFIDENTIAL B1800/B1700 FILE SECURITY  $P-S. 2219 0102 (G)$ 

### VA OF ID IS "CPAYROLL )"/"CHECKS"

When Y attempts to open this file as input or input/output (i.e., existence of this file is assumed), the MCP does a search  $f \circ r$ file "CPAYROLL)"/"CHECKS" and checks to see if the file is<br>PUBLIC. If it is, then the MCP allows access. The program can The program can read this file; it can write into it (if opened input/output) and then close it. As a "public" file, (PAYROLL)/CHECKS could contain updates made by program Y.

#### **PUBLIC FILES**

There are three ways of designating a file to be a public file. They are:

1. By doing a file equater e.g.r

US PAYROLL/ACCT EX X FI CHECKS SECURITYTYPE PUBLIC

The above example assumes that the internal name of the file The key word SECURITYTYPE and PUBLIC indicate to is CHECKS. the MCP that the file is being made PUBLIC.

Public files can be made private by the same process if one replaces PUBLIC by PRIVATE. This, however, is usually unnecessary since the default is PRIVATE when a program is running under a usercode.

After a file has been created and locked into the disk direc- $2.$ the file may be made PUBLIC by modifying the header,  $t$  or  $y$   $\ge$  $e = q = r$ 

#### US PAYROLL/ACCT MH CHECKS SEC PUBLIC

SYSTEM/MAKEUSER has an option whereby all files created by a  $3<sub>2</sub>$ specific usercode can be made PLBLIC. When creating the CSYSTEM)/USERCODE file (i.e., the file that contains the usercode/password pairs), the keyword PUBLIC can be associated with any usercode/password pair. This tells the MCP that every new file created with this usercode/password will be made PUBLIC.

Currently, there are no constructs ir any programming language to make files PUBLIC or PRIVATE.

#### CONIROL OF IZO

If a file has been designated to be PUBLIC then the creator of the file has the option of controlling the type of 1/0 that<br>another user can perform, i.e., input, output, 1/0. Thus, if (PAYRCLL)/CHECKS is a PUBLIC read-orly file, then the program Y running under the usercode/password pair FINANCE/VP can read this file but cannot write into it.

··m· *rm* m r msr rr !ffFSjZSSTTPXf

0

 $\mathbf 0$ 

COMPANY CONFIDENTIAL 81800/81700 FILE SECURITY P.S. 2219 0102 CG>

#### READ-ONLY FILES

There are two ways of creating read-only files. They are:

1. By file equation:

US PAYROLL/ACCT EX X FI CHECKS SECURITYTYPE PUBLIC

#### SECURITYUSE If\PUT OlTPUT 1.0

The keywords SEC and SUS can be substituted for SECURITYTYPE and SECURITYUSE, respectively. The options INPUT, OUTPUT, and I.0 indicate whether the file is read only, write only, or for reao/write.

*z. By* modification of the file header:

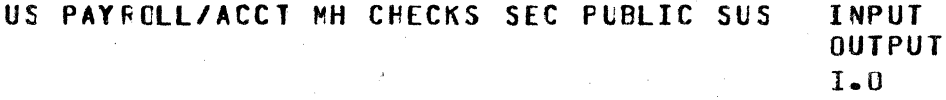

### CONVERSION TO SECURE FILES

In converting non-secure files to secure files, the most direct method is to use a system utility program to copy input files to the proper pack under the secure multifile-id. If users wish to aake the conversion proqrammatic2llY• they must take the following points into account:

a. Security designation

t. location of the input file

c. location of the output file

c. filename

The first consideration is that of the security designation given<br>the usercode/cassword, pair under which the program is run. If the usercode/passwcrd pair under wtich the program is run. If the pair is privileged, it can read and write files valid sultifile-ids, secure or non-secure. If, for example, PROGRAM/X is executed under the privileged usercode/password of PAYROLL/ACCTS, it may access a file called OLD/INFO and make a new cutput disk file called CNEWJ/INFO Cif a usercode/password combiration for CNEWJ/ANYNAME has been declared), produce a new output file called (PAYROLL)/INFO that is located on the disk pack that is specified in the usercoce file, or create a new file<br>called NEW/INFO, Privileged usercode/passwords have those Privileged userccde/passwords have optiors open to them.

The location of the input file, which is non-secure, is deter-<br>wined by the file identifier, whatever it happens to be. The mined by the file identifier, whatever it happens to be.

COMPANY CONFIDENTIAL B1800/B1700 FILE SECURITY P.S. 2219 0102 (G)

location of the output file is determined by the usercode if it is a secure file; by the full file identifier if it is a nonsecure file. A secure file may be created or system disk either by using a usercode/password with a ro default pack-id or by tellirg the MCP not to change the file name with an asterisk  $(*)$ as the first character of the multifile-id. This convention is explained more fully in DEFAULT ICENTIFIERS.

The filename is restricted only if a secure file is being created. Since the multifile is being supplied by the operating system, a new secure file cannot have a declared name with both a multifile-id and a filename. Furthermore, no programs running under a usercode may create a new system file, i.e., a file with a single filename located on system disk.

When the usercode is non-oriviteged, the following conditions would be in effect, where the same four points are concerned:

The con-priviteged user may access a non-secure file with a multifile-id which is not its own but cannot create a file with cther mulfifile-id than its cwn. Thus, PROGRAM/X may read  $an<sub>y</sub>$ OLD/INFO but cannot create (NEW)/INFC or NEW/INFO.

The location of the input file is the same as specified above for non-secure files. The output file, is located in only one of three places: on the system disk, on a specified pack, or on the userccde's default pack. If the file naming convention is overriden by the asterisk convention, the file will be located on<br>system disk, otherwise it will be created on the user's pack.

Non-privileged users are resticted to creatirg output files with a multifile-id that is their usercode and a filename that is assigned by them. Any attempt to circumvent this restiction is prohibited by the operating system. Furthermore, if a user program running under a non-privileged usercode/password combi-<br>nation declares a file with a multifile-id and a file-id, the file is not created. The only control exercised over file identifiers is in the file-name. The operating system supplies the pack-id and the multifile-id; consecuently, non-privileged users must not attempt to write and close files with file identifiers cther than that of their default pack, their own multifile-ids, and a fite-id. The pack-id and the multifile-id would automatically be supplied by information from the system usercode files but the duplication of effort, then, would be allowed for program documentation.

#### **CEFAULT IDENTIFIERS**

When a file is being closed with lock, the operating system automatically associates the usercode of any usercode/password<br>pair with any new file-name and locks that file on the pack specified as the default pack for that usercode/password pair, if no instructions are presented which override the convention.

COMPANY CONFIDENTIAL 81800/B1700 FILE SECURITY P.S. 2219 0102 (G)

Both non-privileged and privileged users are allowed to override the default naming convention through the asterisk-convention  $(1)$ . An asterisk that precedes a multifile-id instructs the operating system not to change the file-name as it appears. **For** non-privileged users (who cannot lock a new file without their own usercode as the mulfifile id), this means that the file is saved on system disk or a specifiec user pack. For privileged users Cwho can lock a new file with any name that does not violate, security, naming conventions), this means that the file can be saved on system disk, a specified user pack, and/or with a multifile id of their choice. The asterisk, then, is used to override default pack names and multifile-ids, within the restrictions allowed for privileged ard non-privileged users.

To override the default pack named in the usercode entry, users must specify a pack name, as in the following example:

 $I-0-CONTROL$ .

MULTIPLE FILE DISKPACK "P" CONTAINS CHECKS

FILE SECTION FD CHECKS VA OF ID IS "CHECKS"

2This is equivalent to 2 VA of ID is "P"/"CHECKS"/

The CCBOL statement above will cause the MCP to create a file named P/(PAYROLL)/CHECKS, irrespective of the default pack id.

If ir the above example there was a default pack "DP" associated with the usercode in CSYSTEM)/USERCODE and the COBOL program did not have a pack defired (i.e., no MULTIPLE FILE statement) then the file would have gone to the pack DP and its name would be If a default pack is defined and if the DP/(PAYROLL)/CHECKS. user wants to look for or create a file on system disk then the asterisk convention is required. Thus, the following statement:

VA OF ID IS "\*(PAYROLL)"/"CHECKS"

will cause the MCP to look for a file on system disk with name **CPAYRCLL)/CHECKS.** The "\*" is therefore a way of overriding the default pack designation and/or default multifile-id designation.

COMPANY CONFIDENTIAL B1800/B1700 FILE SECURITY  $P-S. 2219 0102 (G)$ 

### SECURITY LEVELS

The Security Level usercode attribute defines the multi-file-id's that the usercode may access. The valid values are 0, 1, and  $2.$ A value of 0 allows any value for the multi-file-id. A value of 1 allows the multi-file-id to be set to any usercode (for exam-"CPAYROLL)"). A value of 2 allows the multi-file-id of a ples file being accesssed only to be the same as the usercode supplied with the input command or the same that the job is running under.

These rules are relaxed slightly if the command entered is one that executes or compiles a program. A usercode with a non-zero security level can "EX CMPALL" or "COMPILE PROG WITH COBOL TO However, a usercode with a security level of 2 cannot "EX  $11<sup>m</sup>$ CUSERBJ/PROG1" unless the usercode indentifier in the US command is USERB.

All of the security checking and enforcement that is based on the security level attribute is in accition to other security checking.

#### ACCESS: PRIV VS. NON-PRIV

Userccdes which are designated as privileged are allowed to access or create secure files with rultifile-ids other than their own and this constitutes the major difference between the these two types of usercodes. Tables 3.1 and 3.2 show how the privilege option affects four different files involving the two types of usercodes.

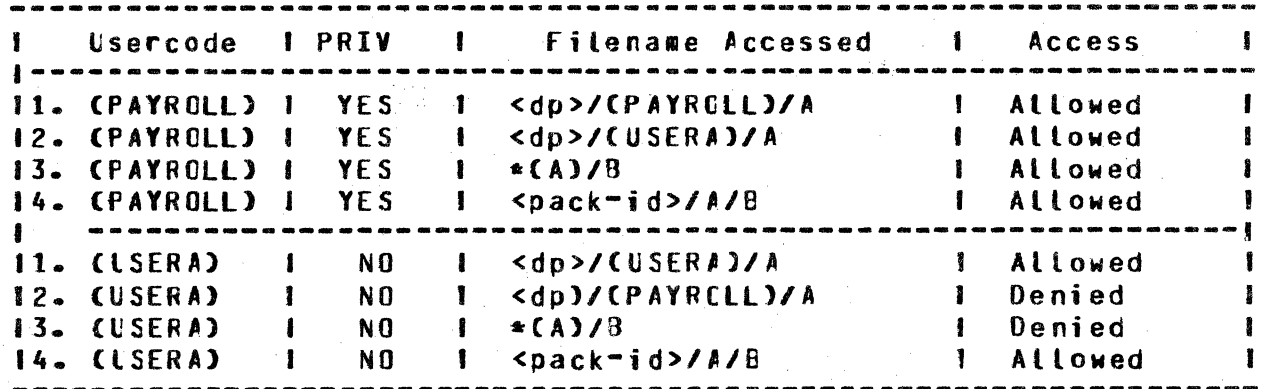

#### Table 3.1 Comparative Access Privileges

Table 3.1 presumes the following conventions:

names the default pack associated with the usercode in the  $<$ dp> system usercode file. Io override this convention, the user would have to precede the filename with an asterisk and specify a pack name, if the file did not reside on

 $3 - 6$ 

COMPANY CONFIDENTIAL B1800/B1700 FILE SECURITY  $P-S = 2219 0102 (G)$ 

system disk. If the asterisk is specified, the MCP looks for the file, by default, on the system disk.

used to override the default cack-id and/or multifile-id designation. If the file is rot a secure file, as in the last instance for both usercodes, the pack name must be specified when accessing a file that exists on a user pack-

In the first instance, both usercodes are allowed to access files under their own multifile-ids. Where the privileged user is allowed to access files\_under\_another's\_multifile-id (2), the non-privileged user is not. The non-privileged user is also denied access to secure files on system disks as indicated by the \*<multifile-id>/<file-id> in case three. The last instance shows that both the privileged and non-privileged user can get any non-secure file. Note that the pack identification must be specified in this instance because there is no default pack designation for files that do not have a usercode. Privileged usercodes also have the option of creating new output files with pack-ids and multifile-ids which are not their own, as shown in Table 3.2.

### **LOCK: PRIV VS. NON-PRIV**

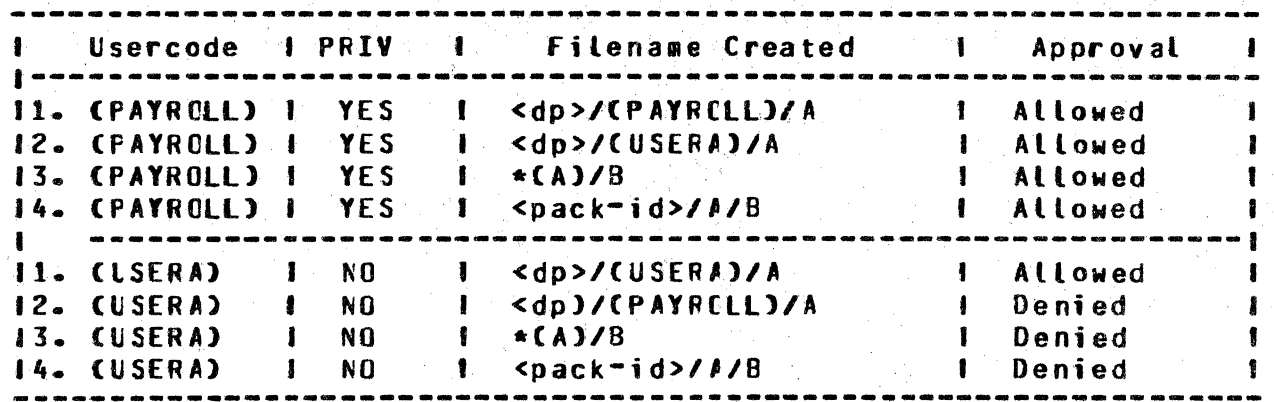

Table 3.2 Comparative File Creation

The conventions that existed for Table 3.1 also exist for this Notice that the non-privileged user is not allowed to table. lock a non-secure file into the disk directory.

#### APPENDED USERCODES

공하인

If a program running under a usercode ZIPs a control statement. the usercode of the zipping program is automatically appended to the control string. Thus, ZIP "RE (INVEN)/A" will be interpreted USER PAYROLL/ACCT RE (INVEN)/A and will be disallowed unless as PAYROLL is privileged. If the zipping program inserts a USER string in the zipped command then this usercode becomes effective and not the usercode of the zipping program. Thus, ZIP USER INVEN/TORY RE (INVEN)/A will remove the file. This may lead one to conclude that one user program can remove the files of

COMPANY CONFIDENTIAL B1800/B1700 FILE SECURITY P.S. 2219 0102 (G)

another, but this is possible only if the password of the other user is known by the first.

COMPANY CONFIDENTIAL B1800/B1700 FILE SECURITY P.S. 2219 0102 (G)

### PREEIXED ODI COMMANDS

Usercode/password must be prefixed to a ODT control command if the command results in modification or removal of a secure file. The following ODT commands are affected by this rule:

CH, CO, EX, MH, MO, OF, RB, RE, RF

Examples:

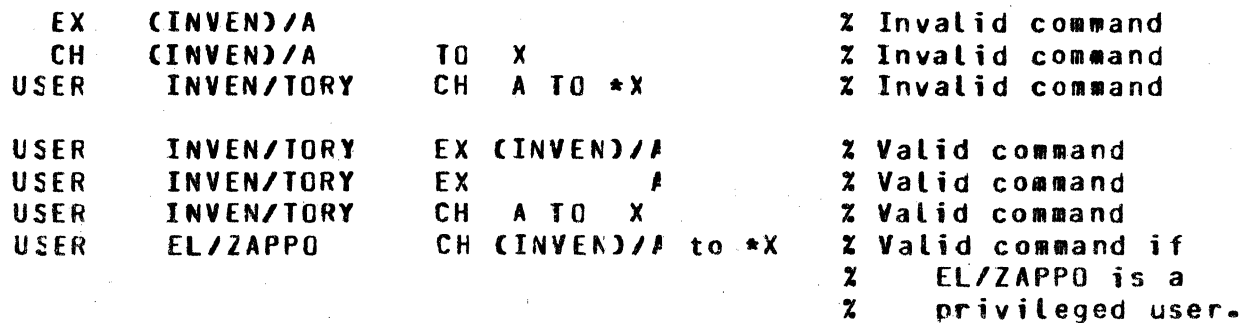

The commands KA and KP can be applied to any file, e.g.,

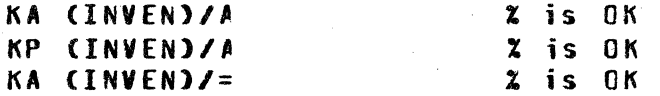

It is not necessary for a PD to be preceded by a usercode so:

/ USER INVEN/TORY PD A

PD (INVEN)/A is the same as <

 $or$ 

#### **NUS INVEN PD A**

#### **LSERCODE BACKUP FILES**

Backup files created by programs run under a usercode have a naming convention that is different from the current naming convertion. Backup files created urder usercode PAYROLL have the following names:

<default pack for PAYROLL>/(PAYROLL)/#<integer>% printer

<default pack for PAYROLL>/(PAYROLL)/%<integer>% punch

 $\alpha$ r

To print, remove, display secure backup files, the PB, RB, and BF commands must be preceded by the appropriate usercode and passwords e.g.s

USER PAYROLL/ACCT PB 3 % will print <def pack>/(PAYROLL)/#3 USER PAYROLL/ACCT RB =/=  $\chi$  will resove all backup files for Z this usercode

### COMPANY CONFIDENTIAL B1800/B1700 FILE SECURITY P.S. 2219 0102 (G)

### **REMOTE MODE**

Prior to the VI.1 release of the MCP and SYSTEM/MAKEUSER, remote applications programs ordinarily required remote users to identify themselves through a usercode and password before they were allowed access to the system. This was true for  $MCS=two$ programs such as CANDE which handled individual remote stations as well as for RJE/CCNTROLLER which allowed a remote computer to function as a remote terminal in the HOST/RJE system. Furthermore, under that system, jobs in those configurations were controlled through a job-spauning rrocess that attached a usercode and unique session number to the batch jobs executed and compiled (i.e., spawned) from the remote terminal.

The present security system is an extension of that design. When a remote applications program is running under a secure usercode, users must sign on, as before, through usercodes and passwords. The new security system, however, allows only those usercodes and passwords that are currently contained in the CSYSTEMJ/USERCODE file to have access to the system through a remote program. This means that unless remote users have been authorized entry to the system through previously validated usercodes and passwords, they cannot sign on or log on.

Furthermore, any jobs spawned from a remote terminal or computer will be checked for security violations according to the same standards that have been discussed previously in the BATCH MODE subsection of this document. For example, a remote user  $u$ ho access the secure file of another user and is not attempts to privileged to do so will be denied access to that file. The job is either not scheduled or DS-ed, depending upon the state at which the security violation occurs. The security designations for eny file which an individual user creates will be determined by the security designation given in the usercode/password entry in the CSYSTEMO/USERCODE file, unless specifically overridden.

It should be stressed at this point that both secure and nonsecure operations can occur on the same system at the same time. This weans that a secure rewote applications operation can be run in the same mix of jobs that allows non-secure batch processing However, the same remote-applications job cannot to take place. allow both secure and non-secure activities to take place during  $\mathbf{a}$ single session. A mixture of secure and non-secure jobs are allowed on the same system because the security system is independent of the datacomm operatiors. It is maintained by the operating system through the CSYSTEMJ/USERCODE file.

#### **LOG-ON/SIGN-ON**

Log-on and sign-on procedures involve the same processes that have been established in recent releases, i.e., through a usercode and a password. Under file security, however, users who established valid userccdes in the CSYSTEMD/USERCODE have not

COMPANY CONFIDENTIAL 81800/81700 FILE SECURITY  $P-S - 2219 0102 (G)$ 

file are denied access to the system. This procedure is true for CANDE and HOST/RJE as well as any MCS-type program running under a secure usercode. The Supervisory Message Control System (SMCS) is a special case, since it orcinarily dces not run under a secure usercode yet supports security checking for those programs which require it to do so.

#### JOB SPANNING

Spauned jobs are handled in the same way that batch-jobs involving secure files are treated; i.e., access to secure files and closing a disk file with lock are checked for security violations. If a violation is found, the job is either DS-ed or<br>not scheduled. Non-privileged CANDE users, for example, cannot GET (access) a private file under another secure usercode.  $If$ they attempt to execute or compile a program with the private file that belongs to another user, the execution or compilation is not scheduled.

#### **FILE HANCLING**

All files are saved, by default, as private or public files, according to the user's default protection as specified in the CSYSTEM)/USERCODE file. Usercode/password combinations may have a default pack associated with them. If a pack has been defined for a particular usercode, all files are read from or written on the specified pack unless the default is overridden through the asterisk-convention, or explicitly through a pack name.

#### SYSIEM DISPLAYS

Job security inhibits certain MCP cisplays so that the response is given only for an individual's session. For example,

- 2WY -- gives the status of that user's job(s) only.
- ?MX -- reports on active jobs for that user only.
- 2RE -- removes only the files of the particular, active user.
- 2MC -- modifies only the files of the particular, active user.

#### **BACKUP EILES**

Backup files created by programs running under secure wsercodes, both tatch and remote, are controllec by the default designations of the usercode under which the job is being run. Consequently, the file is locked into the disk directory of the default pack, assigred the multifile-id of the usercode under which the job was executed or compiled, and given a number by the MCP, unless the Printer backup files which have been default is overridden. created by jobs running under a usercode are locked in the disk directory as <default pack>/(usercode)/#<number>.

0

 $\bullet$ 

COMPANY CONFIDENTIAL B1800/B1700 FILE SECURITY P.S. 2219 0102 CG>

#### DISK PACK DEFAULIS

Since the HCP will fcrce files to a oefault pack associated with the usercode/password, syntax has been implemented to allow remote users to access or save files en a disk pack other than that defined in the CSYSTEH)/ USERCCDE file. A remote applications program• running under a privileged usercode• allows users to access files according to the follcwing table:

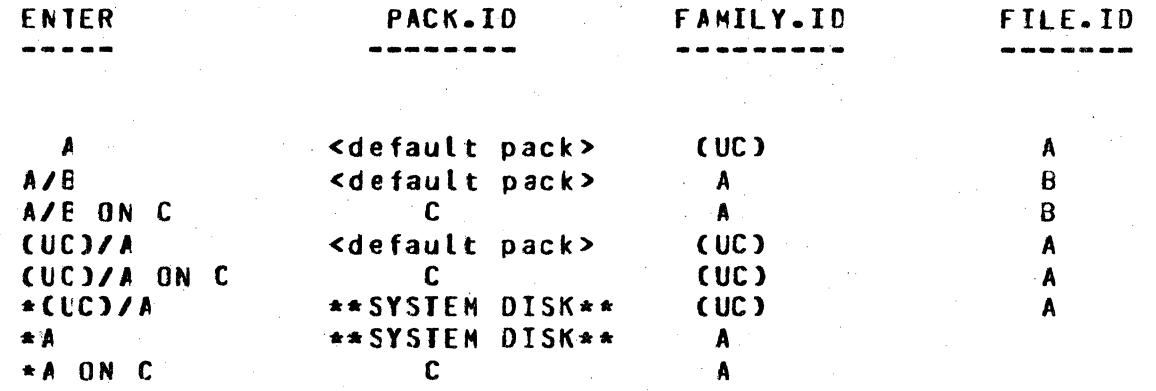

The number of characters in a multifile-id, including the asterisk and the parentheses, may not exceed 10 characters. The identifiers •CABCDEFG> and ABCOEFGHIJ are legal• while •CABCOEF-GH), for example, is not.

Since remote users are usually required to sign on to applications programs through usercode/password combinations, all files<br>saved (locked on disk), contain, their, usercode, as, the saved Clocked or disk) contain their usercode multifile-id. To access another user's file, that file must be changed from private to public *hy* the owner *or* be accessed by a privileged usercode. When saving a file, it cannot be saved under someone else's usercode. Thus, a user signed on as UC/PW Thus, a user signed on as UC/PW<br>mmanc SAVE AS \*CANOTHER)/A; the cannot save a file with the commanc SAVE AS \*CANOTHER)/A; the<br>command SAVE AS \*A saves a file as CLC)/A on system disk, a commard SAVE AS \*A saves a file as CLCJ/A on system disk. comuard such as SAVE AS A will put the file on disk as <default  $pack$ >/(UC)/A.

COMPANY CONFIDENTIAL B1800/B1700 FILE SECURITY  $P-S. 2219 0102 (G)$ 

#### DEEINIIIONS AND JABLES

#### **EILE SECURITY IMPLEMENTATION**

Two fields were added to the disk file header to support file security.

Upon locking a new disk file into the directory the MCP will set DFH.PROTECTION.IO to FPB.PROTECTION.IO then look at FPB.PROTEC-If it is zero (default), then DFH.PROTECTION is set to TION. PUBLIC if the MULII.FILE.ID does not cortain a USERCODE. However, if the MULTI.FILE.ID does contain a USERCODE, FPB.PRO-TECTION will be set to the security attribute of the usercode, i.e., PUBLIC or PRIVATE. If FP3.PROTECTION is not equal to zero, DFH.PFOTECTION is set to FPB.PROTECTION Less one.

DFH.PROTECTION

BIT (2)

 $0 - PUBLIC$  $1 - PRIVATE$ 2 - GUARD (not implemented)

**DFH.PROTECTION.IO** 

BIT (2)

 $0 - INPUT$  OUTPUT 1 - INPUT ONLY  $2 - 0$ UTPLT ONLY

One ODT command was implemented to change these fields.

MH <file-identifier> SEC PUBLIC PRIVATE

> INPUT SUS OUTPUT  $I - 0$

Two fields were added to the FPB. fields in the cisk file header.

These are used to set the

### COMPANY CONFIDENTIAL 81800/81100 FILE SECURITY  $P-S. 2219 0102 (G)$

#### fPl3.PROTEC1ION

- BIT C2l
- $C DEFAULT$
- $1 -$  PUBLIC
- 2 PRIVATE
- 3 GUARD (not implemented)

### FPE.PROTECTION.IO 811 (2)

0 - INPUT OUTPUT 1 - INPUT ONLY. 2- OUTPUT ONLY

Two file attributes can set these FPE fields.

明星

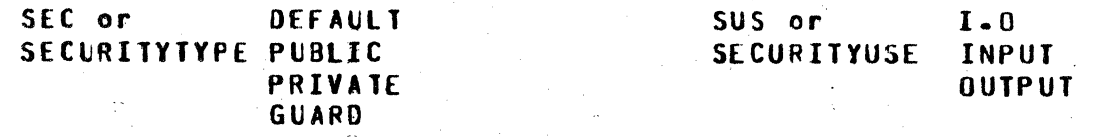

### **ACCESS/OPEN TABLE**

 $\alpha_{\rm NL}^{\rm (100)}$ 

-213

 $\bullet$ 

Table 4.1, Security Truth Table, outlines the steps taken by the HCP in determining whether programs running with a non-privileged userccde way or may not access or create a disk file.

A,

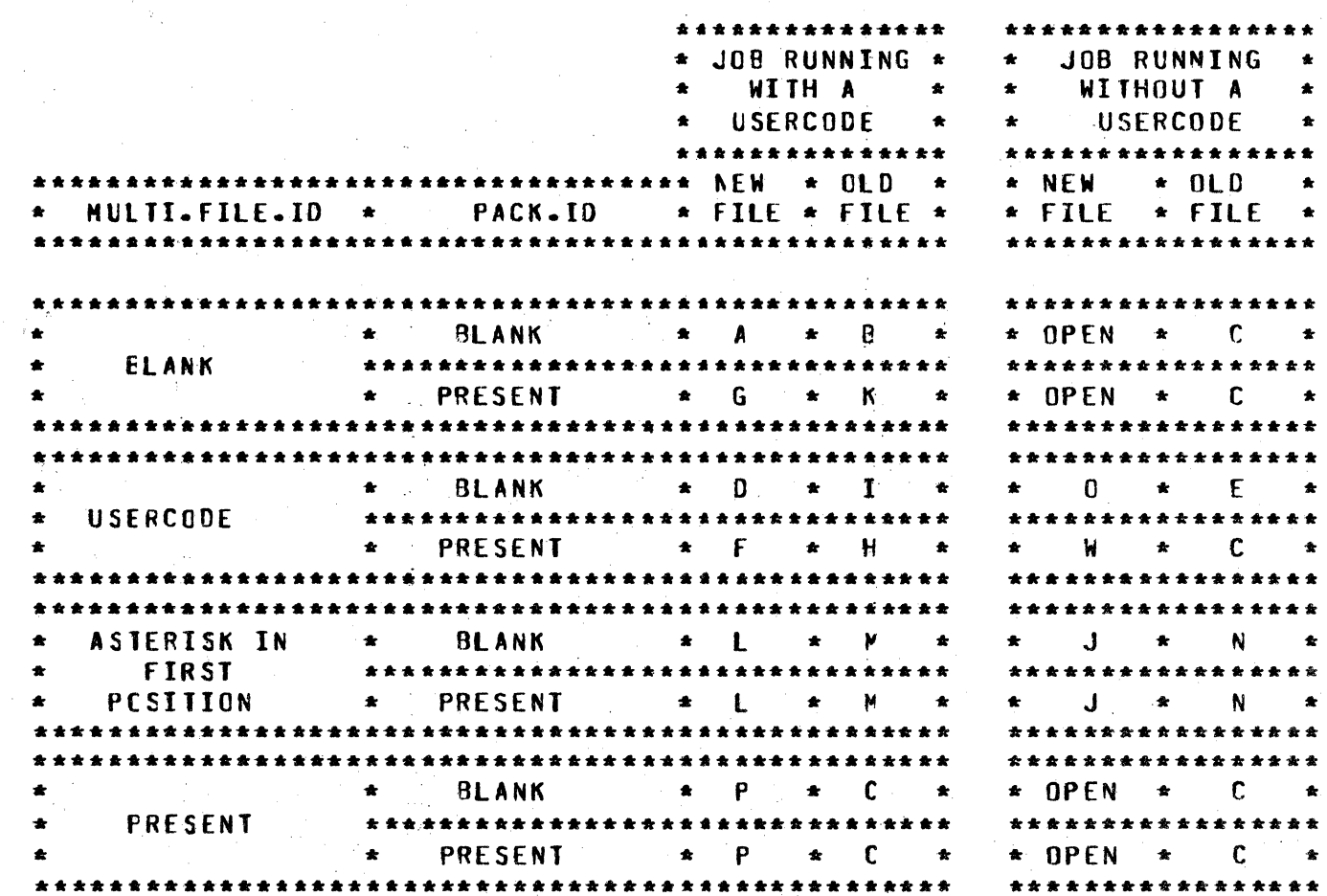

4.1. Security Truth Table (Non-privileged users)

#### Where:

- Set PACK.ID from the USERCODE table using the USERCODE under Α.  $1.$ which the program is running.
	- Set the MULII.FILE.ID with the USERCODE under which the program  $\tilde{\epsilon}$ . is running.
	- $\overline{3}$ . Altow OPEN to proceed.
- **B.**  $1 -$ Set the PACK.ID from the USERCODE table using the USERCODE under which the program is running.
	- Set the MULTI-FILE-10 with the USERCODE under which the  $2.$ program is running.
	- Search the directory.  $3 -$
	- If the file is present allow the OPEN to proceed. 4.
	- Clear the PACK.ID and the MULII.FILE.ID.  $5 -$
	- Proceed to Step C.  $6 -$

 $4 - 3$ 

 $\mathbf{r} \in \mathbb{C}$ 

#### COMPANY CONFIDENTIAL **B1800/B1700 FILE SECURITY** P.S. 2219 0102 (G)

 $\mathbf{L} = \mathbf{L}$ 

 $C - 1$ Search the directory.

- $2.1$ If the file is not present hang the program NO FILE.
- Proceed to Step R.  $3 -$
- $\mathbf{D}$ .  $1.$ If the USERCODE in the MULII.FILE.ID is not the same as the USERCODE under which the program is running then the job is  $DS = ed$ .
	- Set the PACK.ID from the USERCODE table using the USERCODE  $2.$ in the MULTI.FILE.ID.
	- $3 -$ Allow the OPEN to proceed.
- Set the PACK.ID from the USERCODE table using the USERCODE in  $E -$ 1. the MULTI.FILE.ID.
	- Search the cirectory.  $2 -$
	- 3. If the file is present then proceed to Step R.
	- 4. Clear the PACK.ID.
	- $5.1$ Proceed to Step C.
- If the USERCODE in the MULII.FILE.ID is not the same as the  $F_{\bullet}$  $1.$ USERCODE under which the program is running then the job is  $DS = ed$ .
	- $2 -$ Allow the OPEN to proceed.
- $G -$ Set the MULTI.FILE.ID with the USERCODE under which the  $1.$ program is running.
	- Allow the OPEN to proceed.  $2.$

If the USERCODE in the MULTI.FILE.ID is not the same as the Н.  $1.$ USERCODE under which the program is running proceed to Step C.  $2.$ Search the directory.

- If the file is not present hang the program NO FILE.  $3 -$
- Allow the OPEN to proceed. 4.

Set the PACK.ID from the USERCODE table using the USERCODE in  $T_{\rm{m}}$  $1.$ the MULTI.PACK.ID.  $2 -$ Search the directory.

If the file is present proceed to Step S.  $3 -$ 

- $4 -$ Clear the PACK.ID.
- Proceed to Step H.  $5 -$

Remove the asterisk and shift the name left one position J.  $1.$ Allow the OPEN to proceed.  $2 -$ At CLOSE time proceed to Step T.  $3 -$ 

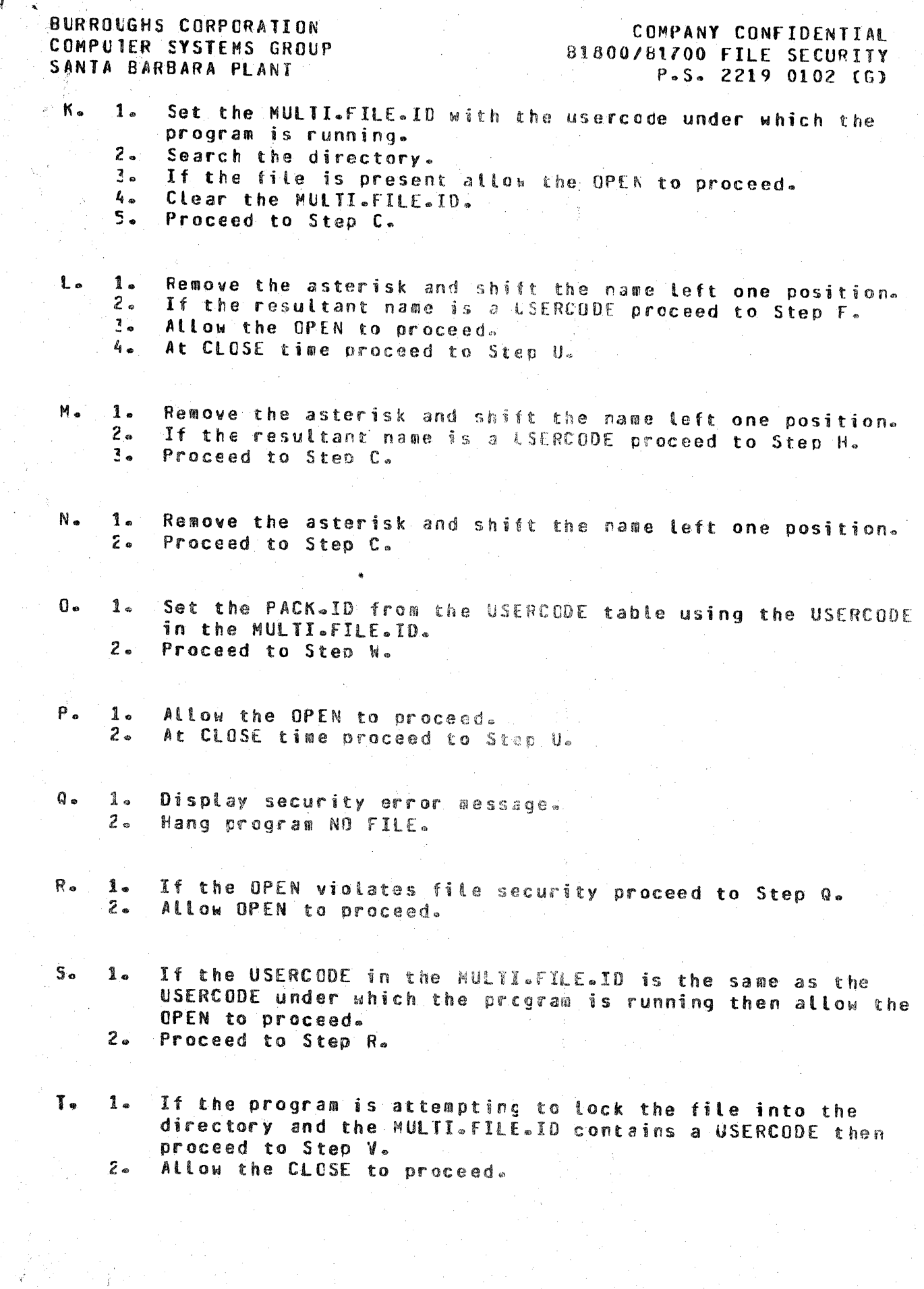

O

 $4 - 5$ 

COMPANY CONFIDENTIAL B1800/B1700 FILE SECURITY P.S. 2219 0102 (G)

- If the MULTI.FILE.ID does not contain the USERCODE under  $\mathbf{u}$ .  $\mathbf{1}$ . which this program is running and the program is attempting to lock this file into the cirectory proceed to Step V. Allow the CLOSE to proceed.  $2 -$
- Display an error message.  $V 1.$  $\mathbf{z}$ . Discard the file.
- **N.**  $1.$ Allow the OPEN to proceed.  $2.$ Proceed to Step T.

COMPANY CONFIDENTIAL B1800/B1700 FILE SECURITY  $P-S - 2219 0102 (G)$ 

### INDEX

\*NONPFIV 2-5  $*PRIV$  2-5

 $\epsilon^{-\frac{1}{2}}$ 

 $\mathbf{r} = \hat{\mathbf{r}}$ 

ACCESS/OPEN TABLE  $4 - 2$ ACCESS: PRIV VS. NON-PRIV  $3 - 6$ ADD.  $2 - 11$ APPENDED USERCODES  $3 - 7$ AUTOMATIC FEATURES  $2 - 9$ 

**BACKUP FILES**  $3 - 11$ **BATCH MODE**  $3 - 1$ 

**CARD READER EXECUTION**  $2 - 9$ CHANGE 2-13 CH<sub>G</sub>  $2 - 5$ COMMAND RESTRICTIONS  $2 - 10$ COMMANDS  $2 - 9$ CONSOLE KEYBOARD EXECUTION  $2 - 8$ CONTRCL OF I/O 3-2 CONVERSION TO SECURE FILES  $3 - 3$ **COPY**  $2 - 15$ CREATE 2-16 CREATING SECURE FILES.  $3 - 1$ 

DEBUG 2-17 DEFAULT IDENTIFIERS  $3 - 4$ DEFINITION OF TERMS  $2 - 2$ DEFINITIONS AND TABLES 4-1 **DELETE**  $2 - 18$ DISK PACK DEFAULTS  $3 - 12$ **DISPLAY**  $2 - 19$ 

**END**  $2 - 20$ EOJ.  $2 - 21$ 

FILE HANDLING  $3 - 11$ FILE SECURITY  $1 - 1$ FILE SECURITY IMPLEMENTATION  $4 - 1$ 

INFORMATIONAL MESSAGES  $2 - 9$ **INTROCUCTION**  $1 - 1$ 

JOB SPAWNING  $3 - 11$ 

LINE PRINTER OUTPUT  $2 - 6$ **LIST**  $2 - 22$ LOCK: PRIV VS. NON-PRIV  $3 - 7$ 

 $\sim$ 

LOG-ON/SIGN-ON  $3 - 10$ 

OUTPUT ODT ERROR MESSAGES  $2 - 25$ 

**PACK 2-5** PREFIXED ODT COMMANDS  $3 - 9$ PRI  $2 - 5$ **PRIVATE**  $2 - 5$ PROGRAM EXECUTION  $2 - 8$ PROGRAM TERMINATION  $2 - 9$ **PUBLIC**  $2 - 5$ PUBLIC FILES  $3 - 2$ **PUNCH 2-24** PW 2-5

READ-ONLY FILES 3-3 RELATED DOCUMENTATION  $1 - 2$ **REMOTE MODE**  $3 - 10$ **RESTRICTIONS**  $2 - 6$ 

SECURE FILE IDENTIFIERS  $1 - 1$ **SECURITY LEVELS**  $3 - 6$ SYNTAX DIAGRAM CONVENTIONS  $2 - 1$ SYSTEM DISPLAYS  $3 - 11$ **SYSTEM/MAKEUSER**  $2 - 1$ 

**US**  $2 - 5$ USERCODE ATTRIBUTES  $2 - 4$ USERCODE BACKUP FILES 3-9

#### $IX - 2$

COMPANY CONFIDENTIAL B1800/B1700 FILE SECURITY  $P-S = 22190102(G)$ 

## DISTRIBUTION LIST

## B1800/B1700 SOFTWARE PRODUCT SPECIFICATIONS

#### DEIROIL

- S. M. Roberson Prod. Mgmt. P. Gonzales - Prod. Mgmt. J. M. Ross - Int'l Group P C. Kunkelmann - BMG
- B. Dent CSG D. Dahm - Corp. Eng. Dir.,  $Pgmg = -SSG$ M. Dowers - Int'l FE  $D.$  Hill - TC, BM, & SS

#### U.S. AND EUROPE

D. Cikoski - (Plymouth) J. H. Pedersen (Plymouth) W. E. Feeser (Austin) J. Berta (Downingtown) W. Minarcik (Paoli) G. Smolnik (Paoli) T. Yama - F&SSG (Paoli) M. E. Ryan (Tredyffrin) J. Firth (McLean) A. Kosta (McLean) A. LaCivita - F&SSG (McLean) L. Guett - F&SSG (McLean)<br>R. Sutton - F&SSG (McLean) L. DeBartelo - WADC (Irvine) R. Cole (Pasadena) H. M. Townsend (Pasadena) N. Cass - Pat. Atty. (Pasadena) D. C. Swanson (Mission Viejo) J. Lowe (Mission Viejo) H. N. Riley (El Monte)

#### SANIA BARBARA PLANI

S. C. Schmidt J. Hale R. Shobe K. Meyers A. van der Linden T. Cardona R. Bauerle

J. C. Allan (Glenrothes) **N. McKee (Cumbernauld)** B. Higgins (Livingston) Mgr. NPSGrp (Ruislip) E. Norton (Middlesex) B. Hammersley (Croydon) J. Gerain (Pantin) J. Cazanove (Villers) J. C. Wery (Liege) R. Bouvier (Liege) G. LeBlanc (Liege) C. J. Tooth - SSG (London) J. Dreystadt (Wayne)

- J. Henige
- E. Yardi
- D. Stover
- L. Sweeney 2
- $G<sub>o</sub>$  Hammond 3
- $J<sub>o</sub>$  Morrison 6

Distribution list current as of 01/21/81